# **ARTEFACTOS LITICOS** DE ABRICOS ROCOSOS EN: EL ABRA, COLOMBIA

**William Committee Committee** 

Informe preliminar

Por G. CORREAL, T. VAN DER HAMMEN y J. C. LERMAN

The state of the state of the state of the state of the state of the state of the

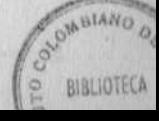

# SUMARIO

Left is possible provide the second rate formulation and the

and the state of the state of the state of the state of the state of the oftense are of nearly be grandested at a still at unserviced other

En el curso de excavaciones preliminares efectuadas en los abrigos rocosos de "El Abra" (Rocas de Sevilla), entre Zipaquirá y Tocancipá, Sabana de Bogotá, Departamento de Cundinamarca, Colombia, alt. 2570 metros, se encontraron artefactos de piedra hasta una profundidad de más de 200 cm. El nivel entre 150 y 175 centímetros, que contiene artefactos y fragmentos de carbón vegetal, ha sido fechado por Carbón 14, dando una cronología de 12.400 años A. P. (antes del presente). Estos artefactos están entre los más antiguos que se han fechado en Sur América, y el lapso conocido de la prehistoria de Colombia. resulta más largo, por unos 8.000 años. Presentamos una sección estratigráfica, un diagrama de polen y unas muestras de los artefactos.

#### **INTRODUCCION**

Este estudio preliminar presenta los primeros resultados arqueológicos, de un proyecto de investigaciones, sobre "el ambiente pleistoceno y el hombre temprano en Colombia". El proyecto fue planeado como una colaboración, entre el Departamento de Antropología de la Universidad de los Andes, Bogotá (Prof. Gerardo Reichel-Dolmatoff) y el Departamento de Palinología de la Universidad de Amsterdam, en estrecha colaboración con el Instituto Colombiano de Antropología, Bogotá; el Servicio Geológico Nacional, Bogotá; el Instituto de Ciencias Naturales (Universidad Nacional, Bogotá), y más tarde con el doctor Wesley Hurt, de la Universidad de Indiana.

La parte cuaternaria, geológica y palinológica y algunas excavaciones preliminares, se realizan con el apoyo financiero de la

Netherlands Foundation for the Advancement of Tropical Research, Wotro. Las excavaciones arqueológicas fueron patrocinadas por el Instituto Colombiano de Antropología. Las excavaciones se continuarán en escala más amplia en 1969, con el Profesor Wesley Hurt, de Bloomington, Indiana, quien obtuvo fondos para ese fin de la National Science Foundation.

La excavación que aquí se presenta fue realizada por los dos primeros de los autores, en octubre de 1967; el tercer autor determinó las fechas de C-14. Es interesante el hecho de que cuando escogimos El Abra, como sitio posible para practicar excavaciones relativas a restos paleoindios, esto fue solamente con base en mapas y consideraciones geológicas y ecológicas. Más tarde, los dos primeros autores visitaron el sitio en compañía del profesor Hurt. La presencia de material lítico en, por lo menos, la parte superior de los sedimentos del piso, fue definitivamente comprobada y se convino, en que las primeras excavaciones preliminares serían realizadas en esta área. the complete the state of the complete and the complete the complete the complete that the complete the complete the complete the complete the complete the complete the complete the complete the complete the complete the c

DESCRIPCION DEL SITIO

da postas to automorphic policialism analysis are contacting

Los abrigos rocosos de El Abra, están ubicados a lo largo de las dos paredes de piedra arenisca del Cretaceo Superior, en la Sabana de Bogotá. La carretera que une a Zipaquirá con Tocancipá, atraviesa esta Abra; y el sitio examinado está aproximadamente a 5 kilómetros al Este de Zipaquirá (Fig. 1). Las paredes rocosas se elevan hasta aproximadamente 50 m., sobre el piso del valle, con estratificación casi horizontal (Figs. 2 y 3). La superficie de El Abra corresponde y forma parte, de la superficie general de la Sabana de Bogotá, la que corresponde a sedimentos lacustres de la terraza del nivel de 2.600 metros, del lago pleistoceno de la Sabana. La altitud actual de la superficie es de 2.570 metros, sobre el nivel del mar. Una perforación en barreno, para agua, que se realizó cerca de la hacienda de El Abra, a relativamente corta distancia de las rocas, se profundizó por más de 70 metros de sedimentos antes de encontrar roca. Esto demuestra que El Abra. debería ser un viejo cañón (tal vez plioceno), con paredes empinadas, que posteriormente fue inundado por las aguas del lago, y sucesivamente fue llenado por sedimentos pleistocénicos lacustres.

Los sedimentos lacustres del piso de El Abra (ancho de 500 hasta 700 m.), están cubiertos por un complejo de tierras negras, con intercalaciones minerógenas, espesor de unos 150 cm. Estas tierras son frecuentes en esa superficie de terraza, en partes extensas. de la Sabana de Bogotá. La superficie es plana, en la mayor parte del valle, pero cerca de las paredes rocosas se eleva suavemente hacia éstas. El sitio preciso de los abrigos de El Abra. I y II. que adelante se mencionan, está indicado en la figura 1; toda el área plana está cultivada, pero aún se conserva una estrecha faja de rastrojo, cerca de las rocas. Las lomas están cubiertas, en su mayoría, por vegetación secundaria de hierba y arbustos.

## LA EXCAVACION

La excavación se efectuó en dos sitios: El Abra I y II (fig. 1), ambos abrigos rocosos; la primera excavación (Abra I), se tuvo que abandonar por circunstancias imprevistas, en el momento en que se había llegado a una profundidad de 50 cm., así que no es posible presentar datos relativos a los niveles inferiores de este abrigo.

La segunda excavación (Abra II), fue continuada hasta una profundidad de 225 cm., mientras que la estratigrafía de niveles aún más profundos fue explorada, mediante taladro de mano, hasta una profundidad de aproximadamente 310 cm., en donde se encontró roca. La estratificación era aproximadamente paralela a la superficie, y por esto excavamos en niveles de 25 cm. de espesor, paralelos a esta superficie.

En El Abra I (fig. 4) se hizo una trinchera de 5 metros de largo y 1 metro de ancho; la distancia desde la pared de roca variaba, entre 0 y más o menos 150 cm. El nivel superior I (0-25 cm.), estaba compuesto de material terroso, de color pardo-grisáceo claro, y contenía 31 artefactos o fragmentos de banded-chert.

El nivel II (25-50 cm.) era de material terroso, de color algo más oscuro y contenía 65 artefactos o fragmentos de Liditas (banded chert). En el extremo norte de la trinchera, a una profundidad de 30-35 cm., se encontraron restos de un cráneo humano, en muy mal estado de conservación.

En El Abra II se hizo una trinchera en dirección N-S, largo de 3,5 m. y ancho de 1 m., se hicieron niveles de 25 centímetros, aproximadamente paralelos a la superficie y a la estratificación visible. Solamente en los primeros 15 cm., del nivel I. fueron encontrados tiestos de tipo chibcha; objetos líticos se hallaron en todos los nueve niveles excavados, en las cantidades que abajo se indican. (Ver también fig. 6).

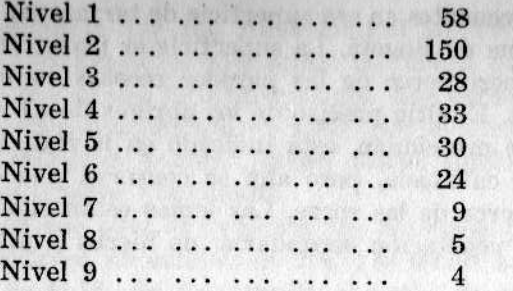

**Make solven and** 

La mayor parte de los artefactos están hechos de Liditas (banded chert) ; sobre todo en los tres niveles más bajos se encontraron algunos de una arenisca compacta.

Un tercer corte (Abra III), efectuado durante el mes de julio de 1968, bajo un abrigo próximo al Abra II, (180 metros Norte de éste), proporcionó elementos, en material y técnica de elaboración, muy similares a los obtenidos en los cortes I y II, estando representados en ellos los grupos descritos en este informe. Se observó también, en este corte, la aparición de elementos de arenisca, en los niveles más profundos (7, 8, 9), sustituyendo las "liditas".

El corte Abra III, de 4  $\times$  2 metros, se trabajó también con niveles estratigráficos de 0.25 cm., y fue dividido en dos cuadrículas (A-B); la estratigrafía geológica observable en este corte. ofrece estrecha similitud con la del corte II. Fragmentos óseos humanos y animales, lo mismo que carbones vegetales, fueron registrados también en los niveles de este corte, cuyo material está en estudio.

### LA ESTRATIGRAFIA

La sección estratigráfica visible en la trinchera (lado E) que se excavó en El Abra II, está representada en la figura 5, en la cual se lee la descripción de los diferentes estratos. Los rasgos más sobresalientes de la estratigrafía son los siguientes: Los 25 centímetros superiores son de otro color y textura, con el parecer de un porcentaje más alto de componente de material minerógeno. Estratos duros o lentes de color más claro y de contenido mayor de componentes minerógenos (arenosos), están presentes entre 75 y 150 cm. Los lentes se formaron probablemente en la zona de goteras de las rocas sobrestantes; desde el nivel de los 175 centímetros por abajo, los componentes de greda y arena au-

mentan gradualmente, y la tierra se vuelve (en la sección perforada con sonda), arcilla amarilla; finalmente, es de interés la arcilla negra humosa, que se encuentra en la parte inferior de la sección.

Con base en las evidencias puramente litográficas, esta sección parece comparable con secciones hechas a través de los complejos de tierra oscura, en la terraza lacustre de nivel de 2.600 m., en la parte plana de la Sabana de Bogotá, o en las vertientes, sobre la Sabana; aquí encontramos frecuentemente un estrato superior grisáceo (en sitios arqueológicos que contienen tiestos), y un estrato intercalado más pardusco y arcilloso; daremos la interpretación de esta sección en la conclusión de este estudio, después de exponer las fechas C-14, diagrama de polen y la distribución vertical de los artefactos.

### **LAS FECHAS C-14**

Los sedimentos terrosos del piso del abrigo, contienen una proporción más o menos grande de humus, y a diferentes niveles, fragmentos menudos, regados, de carbón vegetal; se presentaron raicillas en la mayor parte de la sección, pero es imposible decir, si todas ellas, son bastante más jóvenes que el sedimento terroso. Muestras de los niveles 4, 5, 7 y 8 (todos los cuales contenían artefactos de piedra) fueron analizadas para determinar su contenido de C-14; todas se componían de material terroso, con fragmentos de carbón vegetal y raicillas; las muestras se analizaron en el Gronigen C-14, Laboratorio, y están anotadas a continuación (véase también Vogel & Lerman, 1969).

## $Gr N. Col. 82 — El Abra II. Nivel 4:$

Tierra oscura con carbón vegetal menudo, de nivel 5, en que se encontraron 33 artefactos líticos. Profundidad: 75-100 cm.  $8670 \pm 400$  (6390 A. C.).

## $Gr N. Col. 83 - El Abra II. Nivel 5:$

Tierra oscura con carbón vegetal menudo del nivel 5, en que se encontraron 30 artefactos líticos, profundidad: 100-125 cm.  $9340 \pm 90$  (7390 A. C.).

# $Gr N. Col. 85 - El Abra II. Nivel 7:$

Tierra oscura, con carbón menudo del nivel 7, en que se encontraron 9 artefactos líticos. Profundidad: 150-175 cm.  $12.400 \pm 160$  (10.460 A. C.).

# Gr N. 5557 Col. 86 - El Abra II. Nivel 8:

Tierra oscura con carbón menudo, del nivel 8, en que se encontraron 5 artefactos líticos. Profundidad: 175-200 cm.  $9420 \pm 110$  (7470 A. C.)

En vista de la presencia de raicillas vegetales, la fecha del nivel 7 debe ser considerada como más fidedigna que la obtenida del nivel 8; por lo tanto, se emplearán a continuación las fechas de los niveles 4, 5 y 7, sin tomar en cuenta la del nivel 8, para consideración de cronología estratigráfica.

# EL DIAGRAMA DEL POLEN: (Fig.6)

En la sección El Abra II, se tomaron 22 muestras para análisis de polen en la esquina SE de la trinchera; otras 9 muestras fueron tomadas por medio de taladro, debajo del piso de la trinchera (El Abra II A); la posición de ambas series se indica en la figura 5; solamente las muestras superiores II-13-22 (los 90 cm. superiores) y las más bajas II-41-5 (los 50 cm. inferiores) contenían granos de polen; el resto de la sección no tenía polen, probablemente por destrucción atmosférica o bacteriológica en alguna época de su historia. El diagrama del polen muestra unos rasgos característicos a varios niveles, 10, que hace posible una interpretación. Todas las muestras de los 90 cm. superiores muestran las características de tierras de esta región: un porcentaje muy alto de esporos de helechos y hongos, y una ausencia completa de algas; entre 25 y ca. 50 cm., hay un mínimo de hongos, tubiliflore, compositae, Alnus, esporos de Monolete psilate, Hymenophyllum y Borreria; en el mismo espacio hay un máximo de Cactaceae, Gramineae, Eriosorus tipo y polypodium; frecuencias de polen son relativamente bajas; no se pueden interpretar estos hechos sino como indicadores de un período relativamente seco, mientras que los intervalos inmediatamente arriba y debajo, muestran condiciones más húmedas; en cuanto a los 25 cm. superiores, es importante anotar que contienen polen de maíz. Las muestras más

inferiores de los 90 cm. primeros (13 y 14) indican de nuevo condiciones algo más secas; por lo tanto hemos dividido el diagrama en cuatro zonas, las cuales deberán corresponder a las zonas de polen (V, VI, VII y VIII, de la cordillera colombiana) (fig. 6).

La edad del límite entre las zonas de polen VII y VIII, está alrededor de 500 a 1.000 A. C.; el cultivo del maíz empieza en la cordillera por esa época. (Reichel-Dolmatoff, 1965; Van Der Hammen, 1962).

La edad del límite de las zonas de polen VI y VII, está alrededor de 3.000 A. C. y las zonas V y VI, alrededor de 5.500 A. C.; la edad teórica de los límites correspondientes al diagrama del polen (basado en ratas de sedimentación, deducidas de fechas de C-14) está bastante de acuerdo con las fechas arriba mencionadas. Es interesante notar que la densidad más alta de artefactos ocurre en la zona VII, relativamente seca, y se encontraron tiestos únicamente en la zona VIII (ver conclusiones).

El intervalo entre 90 y 260 cm. es completamente estéril. Las fechas de C-14 indican una edad del temprano holoceno y tardiglacial, por lo menos para la parte superior. La parte inferior podría ser pleni-glacial.

La falta de polen en este intervalo podría ser eventualmente explicada si se acepta un clima seco durante la sedimentación, pero hasta que no se disponga de mayores datos nada se puede concluír con certeza.

El intervalo más bajo (entre 260 y 310 cm.) contiene de nuevo polen escaso en la parte superior y abundante en la parte inferior; esta parte inferior corresponde a un estrato basal de 25 cm. de espesor, de un material negro margoso; contiene principalmente granos de polen de Gramineae y Compositae, esta última acrecentada hacia arriba; el polen de árboles está prácticamente ausente. La presencia de algas de agua Botryococcum, en algunas de las muestras indica, agua abierta, mientras que la presencia de Rhizopodia Ditrema y Euglypham, en la muestra más inferior, indica un ambiente de zona paludosa.

Toda la data junta indica un clima húmedo, de páramo alto, durante la deposición de esta parte más baja de la Sección; la temperatura promedio anual puede haber sido de 5º a 8º centígrados más baja que la de hoy.

Muy poco puede decirse con certeza de la edad de este estrato oscuro; si tomamos la rata promedio de sedimentación basada en la fecha C-14, esta edad podría ser algo así como 20.000 años; sin embargo, es claro que nada se puede decir con certeza hasta disponer de fechas de C-14, para este nivel.

# **LOS ARTEFACTOS**

GAZ La CHAT all works search

The company of the company of the company of the company of the company of the company of the company of the company of the company of the company of the company of the company of the company of the company of the company

El total de los materiales extraídos en las excavaciones preliminares, Abra I y II, comprende respectivamente 65 y 321 piezas líticas (incluyendo desperdicios). El número de artefactos en buen estado está todavía demasiado limitado para establecer y denominar tipologías, o para establecer el desarrollo cultural en el lapso representado. La técnica usada más frecuentemente es la de percusión; excepcionalmente puede haber sido empleada la técnica de presión. La mayor parte de material usado es banded chert, del Cretácico Superior; este material no está presente en el área del Abra y debió haber sido traído de otro lugar de la Sabana de Bogotá; algunos artefactos son de arenisca dura del Cretácico Superior, presente en esta área; éstos aparecen principalmente en los niveles más bajos; en los niveles 8 y 9 el material es enteramente de arenisca dura; los tipos se pueden denominar provisionalmente como "lascas triangulares" (el tipo de más frecuencia) y diferentes tipos de "raspadores" (cóncavos, laterales, terminales, circulares, triangulares); estos nombres son en primer término descriptivos, puesto que aún está incierta su utilización; algunos de los artefactos están ilustrados en las láminas 1, 2 y 3.

Entre el material arriba mencionado se encontró un fragmento de cuarzo cristalino (Abra I, nivel 2), aparentemente labrado: varios guijarros de río, redondos, no labrados, fueron encontrados. los que también deberían haber sido traídos de otro lugar de la Sabana de Bogotá (3 en Abra II, nivel 6 y uno pequeño en el Abra II, nivel 4).

The South of God that the County of Australian Control and County and the

A continuación hacemos una presentación del material más significativo obtenido en los cortes (Abra I y Abra II). La clasificación en "Grupos" obedece al limitado material con que se cuenta, el cual todavía no permite establecer "tipologías".

Para la determinación de colores en el material utilizamos el "Dictionary of Color" de Maerz and Paul, segunda edición de 1950.

# GRUPO I

Este grupo está representado por una serie de astillas o lascas de forma triangular o subtriangular modificadas mediante desbastamientos por percusión, y algunas de las cuales excepcionalmente presentan retoques secundarios a presión.

# A) Plancha 1, Figs. A-A', Lám. 1, Fig. A.

(Abra II. Nivel 4). Material: Lidita. Color: (Plate  $12 - A - 2$ ).

Dimensiones:

Longitud: 30 mm. Anchura máxima: 18 mm. Altura de la base: 11 mm.

Sección transversal: triangular.

Forma: Triangular; la superficie dorsal presenta huellas de trabajo de desbaste; la superficie posterior también de forma triangular, es lisa y plana; el extremo basal romo, triangular y ligeramente cóncavo, está constituído por la corteza original.

Bordes: Convergentes de la base hacia la punta, ligeramensafetos of also band als te convexos.

The Mark 10 C Still Links

STAR BOYD II AND A

How Links Hings

The Second Link House Link

Punta: Terminal aguda.

B) Plancha 1, Figs. B-B', Lám. 1, Fig. B.

 $(Abra II, Nivel 2).$ Material: Lidita. Color: (Plate  $13 - C - 7$ ).

#### Dimensiones:

who should be seemed to you take the second Longitud: 25 mm. Anchura máxima: 13 mm. Espesor máximo: 6.5 mm. Sección transversal: triangular.

- Forma: de contorno enciforme; el cuerpo presenta convexidad anterior y hacia el extremo distal remata en un desbastaan in the basic of the second and the miento triangular.
- Punta: El extremo proximal del artefacto presenta parcial destrucción; no obstante por la forma general de los bordes

y planos, la punta debió corresponder al tipo terminal agudo.

which are there is putting to the control of the

Bordes: Convergentes hacia el extremo proximal.

C) Plancha 1, Figs. C-C', Lám. 1, Fig. C-1.

 $(Abra II, Nivel 1).$ Material: Lidita. Color:  $( Plate 6-C-12)$ .

Dimensiones:

Longitud: 20 mm. Anchura máxima: 16,5 mm. Grosor: 4,5 mm.

Sección transversal: elíptica.

Forma: Triangular; la superficie anterior del limbo es convexa y presenta un amplio desbastamiento. Retoques marginales se observan hacia el borde derecho del artefacto, determinando una serie de cinco pequeñas depresiones. En la cara posterior se observa un pequeño bulbo de percusión y el punto de percusión está muy próximo al borde basal. Punta: Terminal aguda.

Bordes: El derecho aserrado; el izquierdo más o menos regugular en su línea de contorno; juntos bordes convergen de la base hacia la punta.

#### Plancha 1, Figs. D-D', Lám. 1, Fig. C.

Clasificación: Instrumento de lasca puntiforme. (Abra II, Nivel 4). Material: Lidita. Color: (Plate  $6 - C - 12$ ).

#### Dimensiones:

Longitud: 17.5 mm. Anchura: 14.0 mm. Grueso: 5.0 mm.

Sección transversal: Plano convexa.

Forma: La superficie anterior convexa del artefacto presenta un desbastamiento longitudinal al lado izquierdo y retoques en la superficie derecha hasta el borde; la cara posterior es lisa y plana, el extremo basal está constituído por una pequeña superficie plana de forma trapezoidal.

Punta: Terminal aguda.

Bordes: Convergentes de la base hacia la punta; el borde derecho, ligeramente aserrado.

D) Una serie de elementos triangulares con punta aguda y superficies dorsales constituídas por caras más o menos planas y con superficies posteriores contituídas por un plano también triangular, presentando bordes convergentes de la base hacia la punta. fueron localizados en el primero y segundo cortes (véase Lám. 3 Figs. E-I a E'-I', Lám. 1, Fig. D). Las dimensiones promedias de estos implementos son: 23 mm. de longitud por 18 mm. de anchura por 6 mm. de espesor; algunos de estos elementos presentan en sus caras la corteza original. La distribución en el primer corte (Abra I) de estos elementos es de 5 para el nivel 1 y de 7 para el nivel 2 con un total de 12; para el segundo corte (Abra II) la distribución es la siguiente: 6 para el primer nivel; 14 en el segundo nivel; 3 en el tercer nivel y una en el cuarto nivel, con un total de 24.

La ausencia de retoques marginales y la percusión mal controlada de estos elementos hace dudosa su clasificación.

For the company family and

E) Plancha 1, Figs. J-J', Lám. 1, Fig. E.

(Abra II, Nivel 1). Consultation and the construction Material: Lidita. Color: (Plate 13-B).

Dimensiones: With the about association of a

Longitud: 28 mm.

state to sus on statement introvers Anchura basal: 25 mm. Grueso máximo en la base: 6.5 mm.

Sección transversal: elíptica.

Forma: Trianguloide; la superficie anterior presenta desbastamientos que se acentúan hacia el extremo proximal. Hacia la base aparece la corteza original. La cara posterior es plana y de forma triangular. Punta: Terminal aguda.

Bordes: El borde derecho es cortante y convexo, el izquierdo poco cortante. Ambos bordes convergen de la base hacia la punta.

Base: El extremo basal está constituído por una pequeña superficie plana de sección elíptica.

El artefacto presenta dos proyecciones laterales hacia el extremo basal, por prolongación de los bordes izquierdo y derecho. Se observa elaboración incompleta del artefacto.

modern in the four-cent and pump can

F) Plancha 1, Figs. K - K', Lám. 1, Fig. F.

Cuarzo (SIO<sub>2</sub>). (Abra I, Nivel 2). Material: SIO<sub>2</sub> Cuarzo. Color: Hialino.

Dimensiones:

Longitud: 25 mm. Anchura entre las aletas:

Grueso máximo:

Sección transversal: biconvexa.

Forma: triangular; las superficies dorsal y ventral del artefacto se encuentran desbastadas, aunque en forma muy irregular, lo cual obedece en cierto modo al material, pues se trata de un cuarzo muy alterado; este carácter de la superperficie dificulta su clasificación; sin embargo, otros elementos serían indicadores de una forma elaborada; tales: Bordes: Convergentes del extremo basal al proximal.

Punta: Terminal aguda.

Proyecciones laterales: Resultan del desbastamiento de los bordes y se proyectan hacia el extremo proximal del implemento.

Pedúnculo: Consiste en una prolongación cónica basal pequeña.

G) Plancha 1, Figs. L-L', Lám. 1, Fig. G.

(Abra II, Nivel 7). Material: Arenisca dura. Color:  $(Plate 12-A-7)$ .

Dimensiones:

 $Longitud: 52 mm.$ Anchura máxima: 22 mm. Anchura mínima: 11 mm.

Grueso máximo: 12.5 mm.

Sección transversal: Triangular.

- Forma: Lanceolada. La superficie anterior presenta una acanaladura longitudinal y la superficie posterior es plana; el extremo distal remata en una escotadura lateral.
- Bordes: El borde derecho es delgado y cortante, convergente hacia el extremo proximal; el borde izquierdo es grueso.
- Punta: En la porción proximal el artefacto presenta ruptura, pero de acuerdo con la orientación de los bordes la punta sería terminal aguda.

Pedúnculo: Es una prolongación lateral del cuerpo, en sección transversal rectangular.

pour let in the beams

### GRUPO II

En los niveles dos, cuatro y seis del primero y segundo cortes (Abra I y Abra II) se encuentra una serie de láminas correspondientes a implementos de forma triangular o subtriangular con un borde cortante y punta terminal aguda.

A) Plancha 1 Figs. LL - LL', Lám. 3, Fig. A.

(Abra II, Nivel 4). Material: Lidita. (1996) and the state of the state of the state of the state of the state of the state of the Color: (Entre Plate  $4-A-7$  y  $4-A-8$ ).

**Dimensiones** 

Longitud: 38 mm.

Anchura: 29.0 mm. (en el extremo basal).

where SI for planned that cause out 15 after a contract control

Grueso: 6.0 mm.

Sección transversal: Triangular.

Forma: Triangular; no se observan retoques marginales en la superficie anterior del artefacto; se aprecia un bulbo de percusión poco aparente hacia el extremo distal.

Punta: Terminal aguda.

- Base: de sección triangular y ligeramente cóncava por desconchamiento cortical.
- Bordes laterales: Convergentes de la base hacia la punta; cortante convexo y aserrado el izquierdo.

Plancha 1, Figs, N-N'.

(Abra I. Nivel 2). Material: Lidita negra. Color: (Plate 15-A-2).

## Dimensiones:

 $Longitud: 41.0 mm.$ 

Anchura de la base: 32.0 mm.

Grosor sobre el borde no cortante: 6.0 mm.

Sección transversal: Triangular.

Forma: Triangular; las superficies anterior y posterior del limbo no presentan retoques marginales.

**XERA LANTISTICAL CONSUL** 

Punta: terminal aguda.

Bordes: Convergentes hacia el extremo proximal; el derecho ligeramente convexo muy cortante; el borde izquierdo grueso, no presenta filo.

Base: Está representada por una pequeña superficie triangular.

B) Plancha 1, Figs. M-M'.

Clasificación: Cuchilla de forma triangular, de borde cortante. (Abra II, Nivel 2).

Material: Lidita.

Colores: (Plate 13-B-9) cara anterior.

(Plate 11-B-3) para la cara posterior.

Dimensiones:

Longitud: 43.0 mm. Anchura: En la base 23.0 mm. Grueso: 4.0 mm.

Forma: Triangular; la superficie anterior está constituída por la corteza original; esta superficie presenta un relieve longitudinal. La cara posterior triangular es plana, lisa y regular.

Punta: Terminal aguda.

Bordes: Borde derecho recto muy cortante con evidentes señales de uso. El izquierdo, recto en el tercio inferior, converge luego hacia el extremo proximal; este borde es grueso; tanto el borde lateral izquierdo como el derecho convergen hacia la punta.

Base: Está representada por una superficie pequeña, trapezoidal, constituída por la corteza original.

D) Plancha 1, Figs. N-N', Lám. 3, Fig. B.

 $(Abra II. Nivel 6).$ Material: Lidita. Color: (Plate 12-B-3).

Dimensiones:

Longitud: 34.5 mm. Anchura: 21.0 mm. Grueso máximo: 9.0 mm. Sección transversal: Triangular.

Forma: Triangular; la superficie anterior se puede dividir en dos secciones: una inferior rectangular que remata en la base y otra superior de forma triangular que remata, en el extremo proximal, con la punta; la superficie posterior es lisa, ligeramente cóncava en sentido longitudinal y de forma triangular. a service dest contributo assessor

Punta: terminal semiaguda.

Bordes: Convergentes de la base al extremo proximal; el derecho muy cortante con evidentes señales de uso; el izquierdo muy grueso.

an ore to a basic contracts of

Base: Plana de forma triangular.

E) Plancha 1, Figs.  $R - R'$ .

Clasificación: Hoja de forma subtriangular y borde cortan-

te. (Abra II, Nivel 2). Material: Lidita. Color:  $(Place 12-B-5)$ .

#### Dimensiones:

Longitud: 32.0 mm. Anchura de la base: 20.0 mm. Grueso: 19.0 mm. Sección transversal: Plano convexa. Forma: Subtriangular; la superficie anterior ofrece desbastamientos en la parte lateral izquierda inferior, hacia el extremo proximal.

Punta: Terminal aguda.

 $24 -$ 

**SAWLORAANING** 

Bordes: Convergentes hacia la punta; el borde lateral derecho es muy cortante y convexo, el borde izquierdo es romo y presenta su mayor grosor hacia el extremo basal.

Base: Recta, plana, con sección transversal plano convexa. constituída por la corteza original.

# GRUPO III

A) Plancha 2, Figs. A-A', Lám. 2, Fig. A.

Clasificación: Raspador lateral.  $(Abra II, Nivel 1).$ Material: Lidita. Color:  $(Place 12 - A - 4)$ .

Dimensiones:

Trick His winds a providence of Longitud: 54 mm. Anchura máxima: 42 mm. Grueso máximo: 13.0 mm.

Sección transversal: Trapezoidal.

Forma: El contorno general del artefacto es rectangular; la superficie dorsal ofrece desbastamientos y retoques secundarios acentuados hacia uno de los bordes cortantes y hacia el extremo basal. La cara posterior del artefacto presenta superficie concoidal y se observan ondas concéntricas de percusión y una depresión que corresponde al bulbo negativo de percusión.

Bordes: Dos de los bordes en el implemento son cortantes y aserrados. El borde basal está constituído por una superficie convexa irregular.

B) Plancha 2, Figs. B - B', Lám. 2, Fig. B.

(Abra II, Nivel 4). Material: Lidita. Color: (Plate 11-3-B). The Color and the studio

Dimensiones:

Longitud: 32 mm. Anchura: 34 mm. Altura media: 10 mm. Sección transversal: Trapezoidal. Forma: Cuadrangular en la superficie anterior, aparece la corteza original, dos desbastamientos que determinan un contorno vertical, el cual con el plano posterior forma ángulos entre los 70 y 85 grados. La cara posterior ofrece superficie irregular aunque no presenta desbastamientos.

Bordes: Tres de los bordes del artefacto son cortantes; dos de éstos determinan una prolongación angular cortante. El borde carente de filo es grueso y áspero formado por la corteza original.

C) Plancha 2, Figs. C - C', Lám. 2, Fig. C.

(Abra II, Nivel 1). Material: Lidita. Color:  $( Plate 12 - A - 3)$ . styling her minimal also a

Dimensiones:

Longitud: 34 mm.

Anchura: 11 mm.

Sección transversal: Triangular.

Forma: Cuadrangular; la superficie anterior está constituída por una cara plana, inclinada, que remata en un borde cortante irregular, la cara posterior, lisa y plana, no ofrece retoques ni desbastamientos.

Telephone was surfaced

Bordes: El implemento presenta un borde cortante irregular, con evidentes señales de uso; los lados no cortantes son gruesos, en uno de ellos aparece la corteza original.

D) Plancha 2, Figs.  $D - D'$ .

También podemos incluír dentro de esta clasificación un artefacto localizado en el corte II, nivel 6, el cual presenta considerable altura comparado con los anteriormente descritos (A, B y C), y gran convexidad en su superficie dorsal. complision in this cit

Material: Arenisca dura. Color: (Plate 12 - A - 5). me barneton for intraternati Dimensiones: which we have been always and the contract of the Longitud: 54 mm. We consider to see a second to Anchura: 37.5 mm. edindation to rund cooks, which is backled at the Altura: 29 mm. Sección transversal: Triangular. Forma: El contorno general de la base es rectangular. De los

26

bordes laterales, uno es cortante. La superficie posterior es

plana y regular. Dos de los bordes efectúan con facilidad

la función de raspador; los otros dos bordes son romos.

Seis raspadores de conformación general similar a los anteriormente descritos se obtuvieron en el primero y segundo corte. distribuídos en la siguiente forma: dos en el nivel 2 del primer corte; dos en el segundo nivel del corte II; uno en el cuarto nivel del corte II, y uno en el sexto nivel del corte II.

# GRUPO IV

Esta clase de implementos aparece representada en los dos cortes (Abra I y II). La elaboración de estos artefactos se limita a la superficie dorsal, pero los retoques y desbastamientos determinantes de una simetría bilateral denotan buena elaboración; la cara posterior en todos los casos es plana y los bordes curvos convergen al extremo proximal. h groft short komment

## A) Plancha 2, Figs. E-E', Lám. 3, Fig. C.

Clasificación: Raspador de silueta oblonga. (Abra II, Nivel 3). Material: Lidita. Color: (Plate 12 - B - 2).

Dimensiones:

Longitud: 31 mm. Anchura: 21 mm. Josha de la concertant des Grueso: 10 mm. Sección transversal: Plano convexa.

Forma: Oblonga; el contorno de la superficie dorsal presenta desbastamientos hacia los bordes que determinan una conformación convexa; el extremo basal está constituído por una superficie triangular lisa. La cara posterior o ventral es cóncava y lisa, el artefacto presenta simetría bilateral.

Bordes: Los bordes convergen de la base hacia el extremo proximal y son aserrados y cortantes; el izquierdo es más sinuoso que el derecho, el cual presenta dientes de su parte media hasta la terminación en el extremo proximal.

B) Plancha 2, Figs. F-F', Lám. 3, Fig. E-1.

(Abra I. Nivel 2). Material: Lidita. Color: (Plate 16 - A - 4).

Dimensiones:

Longitud: 29 mm. Anchura: 28 mm. Grueso: 9 mm. Sección transversal: Plano convexa.

Forma: Oblonga; la superficie dorsal es convexa con desbastamientos que determinan un adelgazamiento hacia los bordes del implemento. En la parte lateral derecha se observa parte de la corteza original. El artefacto presenta simetría bilateral con relación a su eje longitudinal. La cara superior lisa es ligeramente cóncava, hacia el extremo proximal presenta un pequeño bulbo de percusión.

where reds a the companion due

Bordes: Los bordes laterales semicirculares convergen hacia el extremo proximal; el izquierdo, muy cortante y los bordes basal y lateral derecho también presentan filo. El borde proximal es romo en su mitad izquierda.

Plancha 2, Figs. G-G', (Abra II, Nivel 1), Lám. 3, Fig. E-2.

Similar al anteriormente descrito (B), con desbastamientos dorsales que determinan una inclinación hacia los bordes: aunque hay destrucción parcial que altera la parte lateral izquierda del cuerpo, sus caracteres lo asimilan al anterior aunque son mayores **Artistic Machine many fish** sus dimensiones. gravator continues bestored and south

Material: Lidita. Color: (Plate  $14 - A - 7$ ). Taging My Bell Insett Inlands

Dimensiones:

Longitud: 37 mm. Anchura aproximada: 30 mm. Grueso: 6 mm. Sección transversal: Plano convexa.

Forma: Oblonga; también presenta como el anterior, superficie dorsal muy desbastada y convexa, cara posterior o ventral lisa, ligeramente cóncava con un bulbo hacia el extremo proximal.

 $28 -$ 

Bordes: Cortantes semicirculares, convergentes hacia el extremo proximal los laterales.

 $C)$  Plancha 2, Figs.  $H - H'$ .

(Abra II, Nivel 2). Material: Lidita. Color:  $(Place 14 - B - 8)$ .

Dimensiones:

Longitud: 28 mm. Anchura: 27 mm. worked for every out companied represent Grosor: 7 mm. Sección transversal: Plano convexa.

Forma: También presenta características que lo asimilan a (B y C) antes descritos; difiere en que presenta menor convexidad ya que los retoques sobre la superficie dorsal son más acentuados en toda su extensión.

STATISTICS OF STATISTICS DECISIONS

the pulled was activated to a really

D) Plancha 2, Figs. I-I', Lám. 3, Fig. D.

Clasificación: Raspador terminal de silueta oblonga.

(Abra II, Nivel 11). Material: Lidita. Color: (Plate 15-A-6).

**Dimensiones** 

Longitud: 35 mm. Anchura: 23 mm. Altura: 13 mm.

Sección transversal: Plano convexa.

Forma: Terminal oblonga; la superficie dorsal es convexa y presenta desbastamientos; la superficie posterior es plana y áspera.

Bordes: Los bordes laterales son cortantes y convergentes en su parte superior hacia el extremo proximal. El borde basal es romo.

wrist by which had no set you where a remaining the set the second second company of the second company of the second company of the second company of the second company of the second company of the second company of the second company of the second company of the second compan A) Plancha 2, Figs. J-J', Lám. 2, Fig. E.

Clasificación: Raspador de borde circular cortante. (Abra I, Nivel 2).

Material: Lidita. Color: negro.

Dimensiones:

Longitud: 47 mm. Anchura: 50.2 mm. Grueso: 7.0 mm. Sección transversal: elíptica.

Forma: La superficie anterior del limbo no presenta retoques ni desbastamientos apreciables; hacia la base o borde circular, remata en forma de bisel. La cara posterior en su tercio lateral derecho presenta un desbastamiento longitudinal y un borde irregular cortante; el otro borde es romo. El borde basal presenta filo considerable.

**CONTRACTOR** CONTRACTOR

**CONTRACTOR** 

and the fact of the second of the second second second second second second second second second second second

weaked as more water to only hotter deports

B) Plancha 2, Figs. K - K', Lám. 2, Fig. F.

Clasificación: Raspador con borde circular cortante.

(Abra II, Nivel 1). We have the later the stal constant in the me to grad to stress receive to all Material: Lidita. Color: (Plate 14 - B - 7). The versions and make a body in no (IT would)

Dimensiones:

Longitud: 38 mm.

Anchura: 34 mm.

Grueso: 7 mm. **The Second Contract of Second Contract Contract Contract Contract Contract Contract Contract Contract Contract** 

Sección transversal: Plano convexa.

Forma: La superficie dorsal es convexa. La cara posterior es lisa y plana.

Bordes: De los tres bordes que presenta el artefacto, dos son semicirculares cortantes y el tercero romo; se observan señales de uso en los bordes cortantes. El corte II (Abra II) proporcionó cuatro raspadores más de esta tipología distribuídos en la siguiente forma: en el nivel primero 1; en el segundo nivel 1 y en el tercer nivel 2.

#### GRUPO VI

## RASPADORES CIRCULARES

A) Plancha 2, Figs. L - L', Lám. 2, Fig. D.

Clasificación: Raspador circular.  $(Abra II, Nivel 6)$ . Material: Lidita. Color: (Plate  $11 - C - 4$ ).

Dimensiones:

Longitud: 46 mm. Anchura: 35 mm. Grueso: 15 mm. Sección transversal: Plano convexa.

Forma: Semicircular; la superficie dorsal ligeramente convexa está constituída por un plano superior formado por la corteza original y el cual presenta algunos desbastamientos, y una superficie de contorno casi casi vertical, la cual remata en un borde afilado. Dicha superficie fue obtenida mediante percusión. La cara posterior está constituída por un área semicircular que representa un plano de percusión. Dicha superficie ligeramente cóncava presenta hacia un extremo lateral fuertes desbastamientos.

En el primer corte (Abra I) en el nivel 2 fue obtenido un artefacto de tipología similar al anterior y en el segundo corte (Abra II) en el nivel 3 también se obtuvo un ejemplar similar, aunque estos dos ofrecen menos grosor.

# GRUPO VII

A) Plancha 3, Figs.  $A - A'$ .

(Abra I, Nivel 2). (2018) (2018) (2018) (2018) (2018) (2018) (2018) (2018) (2018) (2018) (2018) (2018) (2018) (2018) (2018) (2018) (2018) (2018) (2018) (2018) (2018) (2018) (2018) (2018) (2018) (2018) (2018) (2018) (2018) Material: Lidita. Luce there refribed was a set of the problem Color: (Plate 11 - D - 2). sayna'res sabrad and to we an aclan Dimensiones: of a first seriorberrast existing benefictioned

Longitud: 36 mm. In the control streamed at as seeking Anchura: 39 mm. Wewler word to an a Linch offerent Espesor máximo: 20 mm.

Sección transversal: Poligonal.

Forma: Heptaédrica irregular; con desbastamientos acentuados en una de sus superficies.

Bordes: El implemento presenta dos bordes cortantes con seseñales evidentes de uso.

B) Plancha  $3$ , Figs.  $B - B'$ .

Clasificación: Raspador (Abra II, Nivel 1). It is a property to the second state of the second state of Material: Lidita. Color: (Plate  $12 - C - 7$ ).

Dimensiones: Antiquation of the contract of the contract of the contract of the contract of the contract of the

Longitud: 40 mm. And sold and the state of the state Anchura: 33.5 mm. Altura: 16 mm. Sección transversal: Poligonal.

Forma: Tetraédrica irregular. En la superficie posterior se aprecian considerables desbastamientos.

THE THE LEADTER OF LOCAL COMPANY

Weaver ST - newspread

**The Residence** 

disk is to planned

at may ashone the gaten' coloner will

at far na 2 - 6 magic , where somether look i levin be

The internet in media

Bordes: Los bordes del implemento son cortantes y presentan retoques secundarios a presión. rental bin sharp renders

 $C)$  Plancha 3, Figs.  $C-C$ .

(Abra II, Nivel 1). as all maineave sibiou as if teamoff Material: Lidita. Color: (Plate 12-B-6). Minimidade a consideration and

Dimensiones:

Longitud: 40 mm. Will be a syndrom and it had been the Anchura: 34.5 mm. Altura: 20 mm. Sección transversal: Triangular. Forma: Pentaédrica. Bordes: Los bordes laterales son cortantes.

D) Plancha  $3$ , Figs.  $D - D'$ .

Clasificación: Raspador. (Abra II. Nivel 2). Material: Lidita. Color: (Plate 14 - A - 7).

#### **Dimensiones**

Longitud: 60 mm. (eje longitudinal). Anchura: 47 mm. (eje transversal).

Altura máxima: 22 mm.

Sección transversal: Triangular.

Forma: Pentaédrica irregular; el eje longitudinal del cuerpo termina en dos extremos agudos; el eje transversal, en dos eminencias laterales. En la superficie dorsal, sobre los planos laterales se observan depresiones provocadas mediante desbastamientos por percusión. La superficie basal es plana y presenta un bulbo de percusión.

Limes of y last conset able of

Antibush, a sentte to the way wise.

The the state of the state of the state of the state of the state of the state of the state of the state of the

Receive the Ellastor Last a Schoolt, en

**Carl Deville Carl Carl** 

and I all therefore

was 68 Seconda

were conversion in partie

- Bordes: Los bordes convergen hacia los extremos del artefacto, rematando en extremos agudos, que facilitan su utilización como perforador. Los bordes son cortantes.
- E) Plancha 3, Figs.  $E E'$ .

(Abra II, Nivel 2). so thermiles is the man means Material: Lidita. Color: (Plate  $14 - A - 8$ ).

Dimensiones and the contract of the contract of the contract of the contract of the contract of the contract of the contract of the contract of the contract of the contract of the contract of the contract of the contract o

Longitud: 44 mm.

Anchura: 39 mm.

Grueso: 12 mm.

Sección transversal: Trapezoidal.

Bordes: Tres bordes presentan filo, en el implemento.

Otros ejemplares correspondientes a raspadores de forma similar irregular, fueron obtenidos con la siguiente distribución: 1 en el nivel 2 del primer corte (Abra I) : 3 en el segundo corte (Abra II) en el nivel 2; tres ejemplares en el nivel 4 y uno en el nivel 5.

#### GRUPO VIII<sup>haman</sup> a base Anitche straff : anytule

A) Plancha 3, Figs. F - F. O doesn't the fight and the fight

(Abra I, Nivel 2). by Finnish # , Finn B , D + C Material: Lidita. hobecast robber Wasto Color:  $(Place 12 - B - 6)$ . (g byly if smil) Dimensiones: STREY the widel . (V . A . b) states crofel Longitud: 27 mm.

The County of the County of the County of the County of the County of the County of the County of the County of Anchura: 18 mm. William State Company of the Company of the Town Property of the Town Property of the Town Property of the Town Altura: 9 mm. AR AR ARE WORK TODAY Sección transversal: Trapezoidal. Forma: Subrectangular. Bordes: Los bordes laterales son cortantes, los bordes proximal y distal romos. White T. Latin Mal

enty hosaure

When the books of the second

A Louis Al andAJ

withil farming

a musica?

**CAR CAR CAR TIME OF** 

When the Commission of the Commission

handshop cabsed sof ed. select

Plancha 3. Figs. G - G'.

(Abra II, Nivel 6). Material: Lidita. Color: (Plate  $12 - E - 4$ ).

#### Dimensiones:

Longitud: 31 mm. Anchura: 18 mm. Altura: 9 mm. Sección transversal: Triangular.

Forma: Subrectangular; la superficie dorsal és una cara convexa y presenta desbastamientos que determinan un borde lateral muy cortante. Otro borde también es cortante; el borde derecho romo está constituído por la corteza original. La superficie posterior presenta ondas concéntricas de percusión. a sa katika Mkoa wa

Bordes: Anterior y lateral cortantes. sociol la pierratoria artistica la satada

Plancha 3, Figs. H - H'.

(Abra I, Nivel 2). Material: Lidita. Color: (Plate  $13 - F - 7$ ).

Dimensiones:

Tariaz hojas dehesias, asarasakan, obtent Longitud: 32 mm. Anchura: 19 mm. Motor designation of any fit of I street and Altura: 6 mm.

Sección transversal: Triangular.

- Forma: Subrectangular; la superficie dorsal presenta desbastamientos hacia el borde lateral cortante. La cara posterior plana, presenta desconchamientos hacia uno de los bordes laterales.
- Bordes: De los bordes laterales, uno es regular, convexo y cortante. El borde proximal es curvo y cortante; el reborde distal romo, está constituído por la corteza original.

(Abra II, Nivel 1). Material: Lidita. Color:  $(Plate 12 - B - 5)$ .

#### Dimensiones:

Longitud: 28 mm. Anchura: 17 mm. Grueso: 4 mm. Sección transversal: Trapezoidal. Forma: Rectangular. Bordes: De los bordes solamente uno ofrece filo apreciable.

THE PERSON REPORTED

Stew 199 Slugg (Variet)

contact A.C. carried in A.

silver and the state of the

SACTO CONTENT CARTAGE IN ACTIONAL

sperits of the serious percent supported

B) Plancha  $s$ , Figs.  $I - I'$ .

(Abra II, Nivel 1). Material: Lidita. Color:

#### Dimensiones:

Longitud: 19 mm. shopping artes in conseque Anchura: 20 mm. Altura: 4 mm. with the could be a complete the Sección transversal: Trapezoidal. Forma: Trapezoidal. Bordes: Los bordes laterales, son cortantes y convergentes

hacia el extremo proximal; el borde superior también presenta filo.

# GRUPO IX

Varias hojas delgadas, alargadas, obtenidas mediante percusión y presentando señales evidentes de uso fueron obtenidas en los corte I y II con la siguiente distribución: en el nivel 2 del primer corte una; en el corte II, en el primer nivel 2; en el nivel 3 una; en el nivel 4 una; y en el nivel 5 dos. A continuación describimos dos de las más representativas.

A) Plancha 3, Figs. J - J' Mass Country along the sold

(Abra II, Nivel 5). The second second and of the second Material: Arenisca dura. Material: Arenisca dura. Color: Marfil. the of was abled assess Aver lorrer fasters.

Dimensiones: Longitud: 44 mm. Anchura: 18 mm. Altura: 8 mm. Sección transversal: Triangular.

Forma: Semilunar. La superficie dorsal es plana y lisa en toda su extensión.

Bordes: Los bordes laterales regulares, convergentes curvos; el derecho convexo cortante y aserrado, el borde izquierdo cóncavo poco cortante.

Plancha 3. Figs. K - K'.

(Abra I. Nivel 2). Material: Lidita. Color: Gris.

Dimensiones:

Longitud: 46 mm. Anchura: 19 mm. A. and The and The Monday County Grueso: 6 mm. and a distribution of the state of the second Sección transversal: Triangular.

Forma: Semilunar; el limbo está formado por dos caras unidas en una arista semicircular superior, las cuales rematan en el extremo proximal en forma convergente aguda; el extremo basal está representado por una prolongación peduncular de sección trapezoidal. La superficie ventral es plana, lisa, ligeramente cóncava de forma romboidal y remata en un borde proximal cortante.

STOR RA INTERNATION

www.charattel

 $-37$ 

sales any Tipe compare witness

Bordes: Uno, convergente hacia el extremo proximal en el tercio superior y muy cortante; el otro, presenta poco filo.

# GRUPO X 1999 A SERVICE

A) Plancha  $4$ , Figs.  $A - A'$ . (Abra II, Nivel 9). Control in the correction of the correction

Material: Arenisca dura. Color:  $(Place 12 - A - 3)$ . AS HOOT IT SEE MONTH HOLL NOT THE

Dimensiones: astraduos dus askatold sobtod so. I sobtoni

Longitud: 99.5 mm.

Anchura: 45.0 mm. Grueso: 29.0 mm. Sección transversal: Triangular. Forma: Piramidal alargada.

Tres artefactos con forma y caracteres similares al anteriormente descrito fueron localizados en el nivel 7 del segundo corte (Abra II) y dos en el nivel 8 del mismo corte.

atterned seconderner relativited autwest and controver

I Luis Mariner !!

W.C. Lower House

New Automotive 2

FX . K sto 4 . s silverily

pos levent i andia :

ation I destabl

intro as chustomes?

**1. 1. 机乙炔酸盐 ( ) ( ) ( ) ( ) ( ) ( )** 

The assistance and C

B) Plancha  $4$ , Figs. B-B'.

(Abra I, Nivel 2). Material: Lidita. Color: (Plate  $12 - A - 2$ ).

Dimensiones:

Longitud: 48 mm. Anchura: 28.7 mm. Altura: 14 mm.

Sección transversal: Triangular.

Forma: Piramidal; las superficies del implemento presentan notorios desbastamientos obtenidos por percusión. El plano basal de forma triangular y superficie irregular corresponde a la corteza original. E to reaccelerad camera

Bordes: El borde lateral derecho presenta un filo apreciable. el borde izquierdo es romo e irregular.

C) Plancha  $4$ , Figs. B-B'.

an avenue etracrosport and co-(Abra II, Nivel 7). admission boardward absold our do-Material: Lidita. In the contract with growing contract as break Color: (Plate  $24 - A - 10$ ).

Dimensiones:

Longitud: 52.0 mm.

Anchura: 32.0 mm.

Grosor: 19.0 mm.

Sección transversal: Triangular.

Forma: Piramidiforme; el artefacto en su conjunto ofrece simetría bilateral. La cara posterior poligonal, cóncava, presenta una superficie concoidal y remata hacia el extremo basal con una superficie triangular.

Bordes: Los bordes laterales son cortantes; se observan retoques marginales; los bordes a partir del extremo basal son

paralelos, pero hacia el tercio superior del implemento convergen describiendo una escotadura para luego rematar en punta aguda. And the cold on more advanced with some building and a

en consul disposizione di control dos solo compan-

## GRUPO XI

Estos implementos se obtuvieron por talla a percusión en algunos casos y mal controlada; las raederas aquí descritas se incluyen dentro de esta clasificación, por presentar un eje de utilización lateral al eje mayor del implemento, y bordes convergentes de la base hacia el extremo proximal. Los ejemplares obtenidos presentan un tipo triangular de bordes convexos y están distribuídos en la siguiente forma: (Corte II, Abra II, Nivel  $2 = 1$ ; Nivel  $5 = 1$ ; Nivel  $6 = 4$ ; Nivel  $8 = 2$ ); las más representativas pueden describirse así:

.(A learly II saidA)

CHARGE HOMES

"K kandou

Finalis L. Fist. G - GL.

. (S lovin it avetal

(7 B - S. 608 T) : m000

subil Haren M

ates We the beauty

with analogia things in

(2 - A - 21 edail) itsiol

## A) Plancha  $4$ , Figs.  $D - D'$ .

(Abra II, Nivel 6). Material: Arenisca dura. Color: (Plate  $12 - A - 3$ ).

**Dimensiones** 

Longitud: 52 mm. Anchura: 42 mm. Grosor en la base: 10 mm. Sección transversal: Triangular. Forma: Triangular. Base: Ligeramente cóncava de sección triangular.

Bordes: Convexos cortantes, uno denticulado. sensitive nos

Plancha 4, Figs.  $E - E'$ .

**LES** 

(Abra II, Nivel 6). Material: Arenisca dura. Color: (Plate 12-A-3).

Dimensiones:

Longitud: 66 mm. Anchura: 38 mm. Altura: 15.5 mm. Sección transversal: Triangular. **Who was going the company's** Forma: Subtriangular; la superficie anterior convexa presenta un desbastamiento longitudinal hacia uno de los lados. La cara posterior subtriangular presenta depresiones e irregularidades. El implemento presenta parcial destrucción en el extremo proximal, pero de acuerdo con su forma general, éste corresponde al tipo terminal agudo.

# Base: Plana.

Bordes: Derecho muy cortante, el borde izquierdo poco cortante. Dos raedoras también obtenidas en (Abra II. Nivel 6), presentan la misma tipología de (B), una con el extremo proximal roto y la otra con punta terminal aguda.

Dos ejemplares obtenidos en (Abra II, Nivel 8), también se asimilan a (B) aunque presentan mayores dimensiones. If a 2 loved it and it study ranted shadog

Weekler Writer

A PARAGUAY ATAS CA

THE PERSON AND ARTICLE

Planter a Time William M

**CONTRACTOR** CONTRACTOR

Jerry Co.

atel apaicate A real

(Ban-St continued)

**Cater B.a. Taguak** 

status arvitainmentar ains en class a lavid y an alterne

### Plancha 4, Figs.  $F - F'$ .

(Abra II, Nivel 5). Material: Arenisca dura. Color: (Plate  $12 - A - 2$ ).

# Dimensiones: With a service of the service of the state of the service of the state of the service of the service of the service of the service of the service of the service of the service of the service of the service of

Longitud: 82 mm.

Anchura: 47 mm.

Grueso: 14 mm.

Sección transversal: Trapezoidal.

Forma: Triangular. La cara posterior plana, ofrece hacia el extremo basal un aplanamiento o plataforma basal rectangular.

Bordes: Convergentes del extremo distal hacia el proximal. rematan en una punta terminal semiaguda; ambos bordes son cortantes.

## Plancha 4, Figs. G - G'.

(Abra II, Nivel 2). Material: Lidita. Color: (Plate 12-B-7).

#### Dimensiones:

Longitud: 95 mm. Anchura: 54 mm. Altura: 17 mm. The Commission of the Street Commission Commission Sección transversal: Triangular.

En la superficie anterior aparecen desbastamientos. La cara posterior de forma trapezoidal también presenta desbastamientos. El extremo basal está formado por una pequeña superficie de forma trapezoidal constituída por la corteza original.

Bordes: Convergen del extremo basal al proximal terminando en una punta semiaguda; el izquierdo es aserrado y cortante en toda su extensión y el derecho en sus dos tercios superiores.

Article Market

that a run thin seals was

This are The county form conservation

De Thek sori I populat et

# **INSTRUMENTOS VARIOS**

A) Plancha 6, Figs. A-A'.

(Abra II, Nivel 6). Material: Arenisca dura.  $Color: (Place 11 - 2 - B).$ 

#### Dimensiones:

Longitud: 182 mm.

Anchura media del cuerpo: 50 mm. Anchura del mango: 35.5 mm. Altura en la parte media del cuerpo: 34.5 mm.

El implemento está constituído por un cuerpo oblongo que se prolonga en forma de mango rematando en una proyección punctiforme. La porción superior del cuerpo presenta desbastamientos hacia los bordes. El artefacto tiene una prolongación derecha en forma de punta. La superficie posterior del artefacto es plana.

B) Plancha 6, Figs. B-B'.

r accuel eb otnordsigni outo obic (Abra I. Nivel 2). Material: Lidita. Color: (Plate T-6 A-9).

Dimensiones:

Longitud: 47 mm.

Anchura: 48 mm.

Los planos laterales son lisos y están constituídos por la corteza original; solamente dos ofrecen desbastamientos hacia la base.

Bordes: De los bordes basales, uno presenta contorno aserrado, característica que facilita la utilización del implemento como raspador.

il abus la ca v S levin J shos la dill

 $-41$ 

En el corte II (Abra II), fueron localizados implementos de forma piramidad similares al anteriormente descrito, distribuídos en la siguiente forma: cuatro en el nivel 5; uno en el nivel 6, y uno en el nivel 7. Estos implementos fueron elaborados utilizando como material arenisca dura y presentan bordes de la base cortantes (véase Plancha 7, Figs. C - C'). artists all reserved the safety of

William Cortic II and Ma

with space in throwing

(N E II sho Ti relea

Legal St.L thusband

as hill there all

imen source

C) Plancha 6, Figs.  $D - D'$ .

(Abra II, Nivel 5). Material: Arenisca dura. Color: (Plate 11-2-B).

**Dimensiones** 

Longitud: 74.5 mm. Anchura: 84.0 mm. Grueso máximo: 27 mm.

D) Plancha 7, Figs. A-A'.

(Abra II, Nivel 7). Man Of the season follows a construct Material: Arenisca dura. Color: (Plate 12-A-3).

Dimensiones: as an room obtaining also assumed by

Longitud: 133 mm.

Anchura en la parte media del cuerpo: 58 mm. Grosor: 27 mm.

Bordes: Uno de los bordes es cóncavo y cortante; el otro, convexo. En el nivel 7 del segundo corte (Abra II), fue obtenido otro implemento de forma y dimensiones similares a éste.

E) Plancha 7, Figs.  $B - B' y C - C'$ .

En el corte I, nivel 2 y en el corte II, nivel 9, aparecen dos instrumentos con bordes laterales cortantes y cuerpo oblongo y una prolongación inferior en forma de mango, también convexa en sentido transversal. La superficie posterior del artefacto es cóndiast estacionalection asserby sob visherator that airs and cava.

Material: El implemento obtenido en el corte número II fue elaborado en arenisca dura, mientras que el del primer corte lidita.

Dimensiones: El artefacto obtenido en el primer corte presenta las siguientes dimensiones:

Longitud: 86 mm.

Anchura máxima: 47 mm.

Grueso máximo: 29 mm.

El implemento obtenido en el primer corte presenta una longitud de 44 mm., una anchura máxima de 24 mm. y un grosor de 8 mm. En la superficie dorsal de ambos artefactos se aprecian desbastamientos. of them it are the state of the form her in

## F) Plancha 7, Figs.  $D - D'$ .

Implemento en forma de golpeador. En el corte II, nivel 6, fue obtenido un implemento de forma oval elaborado sobre un canto rodado y el cual presenta la superficie dorsal convexa, la cara ventral plana y uno de los bordes cortante. provided to the second control of the second with the second control of the second control of the second control of the second control of the second control of the second control of the second control of the second control

#### **Dimensiones**

Longitud: 157 mm. Anchura: 81 mm. Grueso: 40 mm.

G) En el corte I, nivel 1, fue obtenido un implemento elaborado en lidita, cuya forma es troncopiramidal; éste presenta apreciables desbastamientos en sus caras laterales y en su superficie ventral. Las superficies no desbastadas están constituídas por la corteza original. Los bordes de base anterior y lateral derecho son cortantes y aserrados facilitando la utilización del implemento como raspador. subtance infrance peru que si champa probable

**Continued to the continued of the second continued of the continued of the continued of the continued of the continued of the continued of the continued of the continued of the continued of the continued of the continued** 

Sus dimensiones son: Longitud: 106 mm. Anchura de base: 94 mm. Anthen administration of the state of Altura: 60 mm.

H) Varios cantos rodados fueron extraídos en la excavación; en el primer corte se obtuvieron 3, sin muestras de uso apreciables, pero evidentemente transportados y un tercero fragmentado; en el nivel 6 del segundo corte se obtuvieron 3 cantos rodados y en el nivel 4 del mismo corte, uno pequeño muy cuarzoso. edant is controll to contract and manual solution of the

welcould at fountant followednil at an entratent

# MATERIAL ORGANICO OSEO

A comienzos del segundo nivel del primer corte (Abra I) hacia el extremo norte del mismo, a una profundidad de 27 cm. se obtuvieron fragmentos óseos humanos correspondientes a una calota craneal, en avanzado estado de desintegración; entre éstos, se recogió una corona molar bien conservada. No pudo apreciarse la posición del cadáver ni la forma del enterramiento, dado el estado de desintegración del material osteológico.

En el segundo corte (Abra II) hacia el extremo sur de la excavación a profundidad de 46 cm. (segundo nivel), fueron localizados algunos fragmentos óseos, muy desintegrados, los cuales fueron recogidos para el análisis correspondiente. A una profundidad de 12 cms. hacia el extremo norte del corte, asociados con fragmentos cerámicos fueron obtenidos un fragmento de maxilar inferior y un molar de (Agouti Taczanowskii Sierrae Thomas); también fue obtenido en el mismo punto, un molar correspondiente a un Artiodactilo - Camelidae\*.

# LAS PICTOGRAFIAS

A una distancia de 3 metros del extremo sur del segundo corte (Abra II) sobre la pared de la roca areniscosa dura, hasta la altura de 3 metros se observan varias pictografías en color ocre rojo.

Una está constituída por 3 rectángulos concéntricos cuyas dimensiones para el externo son: longitud 16 cms. y anchura 12 cms. Otro motivo consiste en 4 líneas paralelas angulosas de 30 cms. de longitud y 3 líneas paralelas semicirculares, y finalmente otro motivo consiste en una combinación del doble rombo con punto en el centro y 5 líneas paralelas, una de las cuales se une al vértice del rombo, presentando líneas radiales laterales; la longitud para el rombo exterior es de 20 cms. y la anchura de 16 cms.

# **CONCLUSIONES**

nter ON years A

Los artefactos más antiguos, de banded chert, encontrados en El Abra, tienen, según parece, una edad aproximada de 12.500 somes a coverunce as also deuses int 8 form is

\* Concepto del Dr. Jorge Hernández, mastozoólogo del Instituto de Ciencias Naturales de la Universidad Nacional de Colombia.

mary enad witchedds come presentation folk to be ta

años (nivel 7); es probable que los artefactos de arenisca dura de los niveles 8 y 9, tenga un resultado eventual, miles de años más antiguos; los niveles 8, 7 y 6, deberían caer dentro del tardiglacial, los niveles 5 a 1 en el Holoceno. La mayor densidad de artefactos de los sitios excavados se encontraron en el nivel 2, el cual corresponde a la zona relativamente seca del polen VII, que duró desde 3.000 A. C., a 800 A. C., aproximadamente (fig. 6).

Polen de maíz y tiestos no aparecen hasta la zona VIII (aproximadamente 800 A. C., hasta el presente) ; lo mismo se encontró en un diagrama de polen de Boyacá (Van Der Hammen, 1962); ya parece posible que la industria rudimentaria del chert, de los chibchas, cultivadores de maíz, tiene sus raíces en la larga historia pre-chibcha no cerámica. Por lo menos ciertas zonas de la Sabana parecen haber conocido una abundante población de cazadores, recolectores en el mismo período, en el cual hace su aparición la más primitiva cerámica, en la costa del Caribe (de 3.000 A. C. aproximadamente) ; en Puerto Hormiga (Reichel-Dolmatoff, 1965) (Cf: Duque Gómez Luis, 1955-1967) quien se refiere a un sustrato pre-chibcha, en Mosquera, Sabana de Bogotá y (Cf: Silva Celis 1968) sobre antigüedad de la civilización Chibcha. La secuencia continua de artefactos, con aparentemente poco cambio tipológico, desde hace aproximadamente 12.400 años, hasta los tiempos chibchas, demuestran que las raíces de esa tradición podrían quizá remontarse al propio comienzo del tardi-glacial.

Observaciones futuras en esa área, que comenzarán en el verano de 1969, ciertamente contribuirán ampliamente al esclarecimiento de estos problemas.

#### LISTA DE ILUSTRACIONES

- Fig. 1. Mapa de localización del Abra I, II y III.
- Fig. 2. Rocas de Sevilla; paredes en el lado Este del corredor Abra.
- Fig. 3. Rocas de Sevilla; paredes rocosas en el lado Occidental del corredor Abra.
- Fig. 4. Aspecto del sitio Abra I, antes de su excavación.
- Fig. 5. Sección estratigráfica del corte Abra II.
- Fig. 6. Diagrama de Polen y otros datos de la Sección Abra II (para la ayuda de la columna estratigráfica, ver Fig. 5).

Láms. 1, 2, 3. Algunos artefactos del Abra.

Planchas: 1, 2, 3, 4, 5 y 6. Presentación de los grupos obtenidos en Abra I y II.

## BIBLIOGRAFIA DEL CORRETA

- DUQUE, GÓMEZ LUIS, 1955.—Colombia. Monumentos Históricos y Arqueológicos. Instituto Panamericano de Geografía e Historia, México.
	- 1967. Prehistoria. Tribus Indígenas y Sitios Arqueológicos. Historia Extensa de Colombia. Vol. I, Tomo II, Ediciones Lerner, Bogotá.
- MAERZ, A. and PAUL, M. RED., 1950.- A Dictionary of Color. Mc Graw-Hill. Nueva York.
- REICHEL-DOLMATOFF, 1965 a. Colombia. Ancient Peoples and Places. Thomas and Hudson, London, 1965.
	- 1965 b. Excavaciones Arqueológicas en Puerto Hormiga (Dpto. de Bolívar). Antropología 2. Edi. Univ. de los Andes, Bogotá.
- SILVA. CÉLIS ELIÉCER. 1968. Arqueología y Prehistoria de Colombia. Prensas de la Universidad Pedagógica y Tecnológica de Colombia. Tunja.
- VAN DER HAMMEN, T., 1962. Palinología de la región de la Laguna de los Bobos. Rev. Acad. Col. Cien., Vol. II, 44.
- VOGEL, J. C. & J. C. LERMAN, 1969. Gronimgen. Radiocarbon Dates VII. Radiocarbon, Vol. II., 2. And a subspace of the particle control of the second

or all socials ) this antista a collections this years (CINI should av It climas cam afman shirm as not puttifican ab authority afman deal of alset some coast encounteration and speak collection routinet hot in the sea of which as such a theorete last states Mission the Southern diversification of Mis-Lew le ma strainment and what he is arrible another essions Forstes is automations childrime stranards ,000 steam and the sea of hoppens, pub. Journal and the season of contains MA UNIONAL PROPERTY ANNUAL MODEL PROPERTY The control of the second control of the control of the second control of the control of the control of the control of the control of the control of the control of the control of the control of the control of the control o this circle and the seconds for each of social area for as a should of some state of the botheries and missilished at at a search state of Californ St. Interface of t

Meltownsteam ab excess I and the his creater of the iff and show his mobility her monocol if the a gray is going and a go with Lother going an any state

consider the commission memorial at the at annual t mod. In contrad company will be adjoining and a discharge it is not company

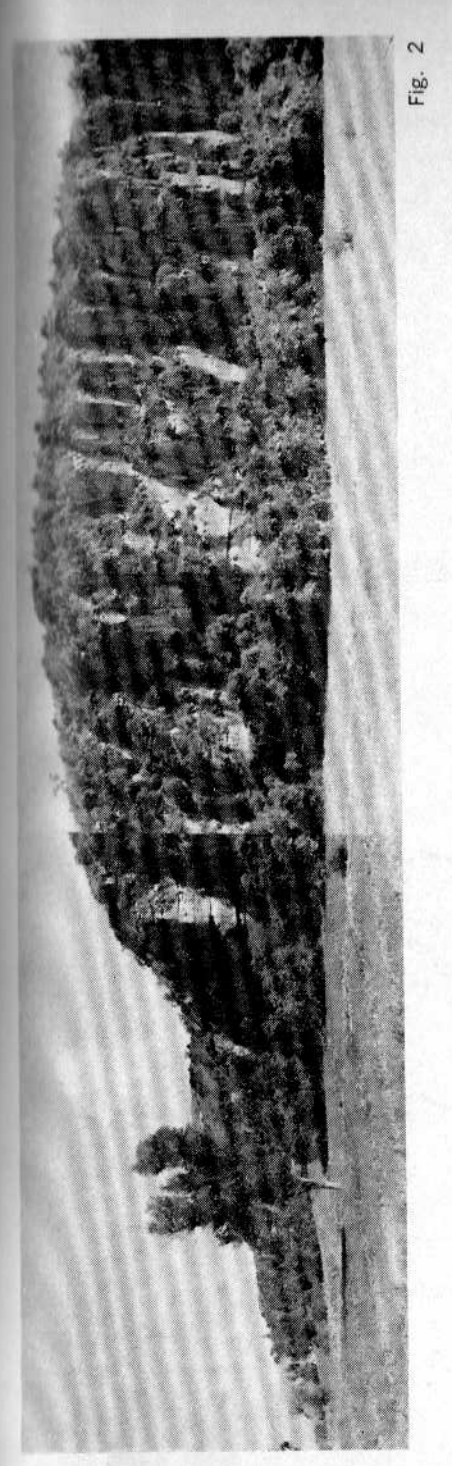

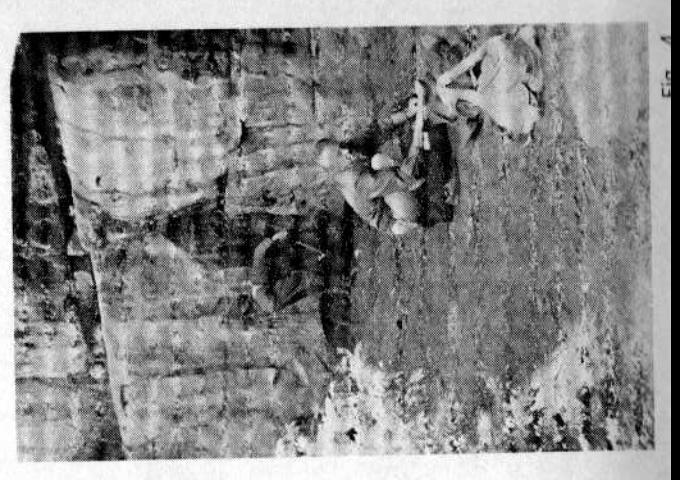

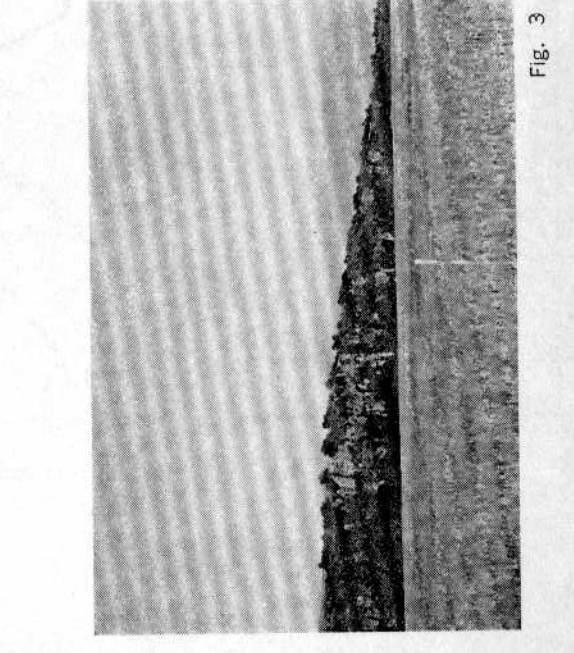

15 245 a. A. 33

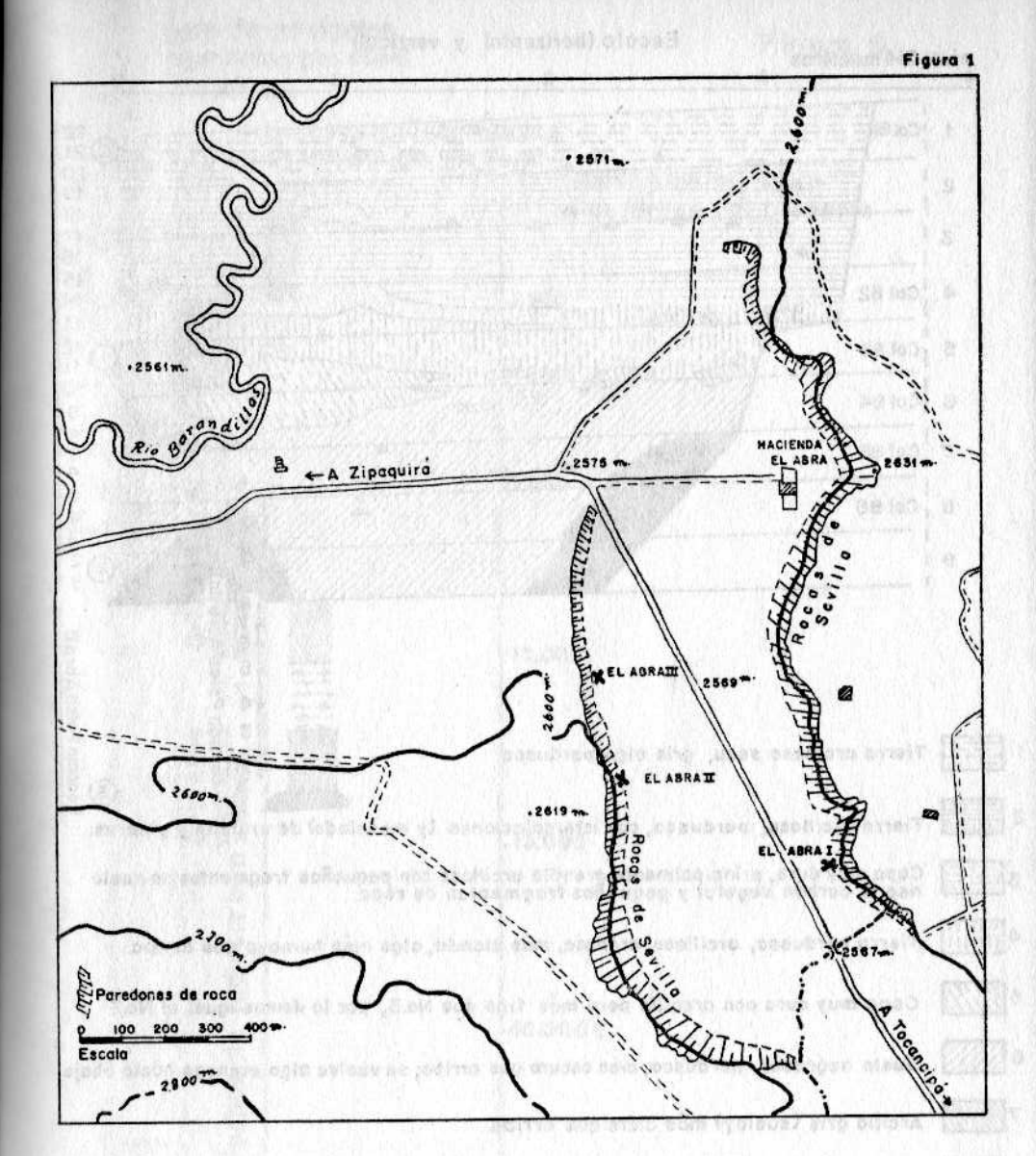

Mapa de localización del Abra I, II y III. a substitutional de la contrario

acrift and a rebuse respect recenters of putate agenes, will for a

animate research designs are more more mainly added to provide the passed

#### EL ABRA II

Escala (horizontal y vertical)

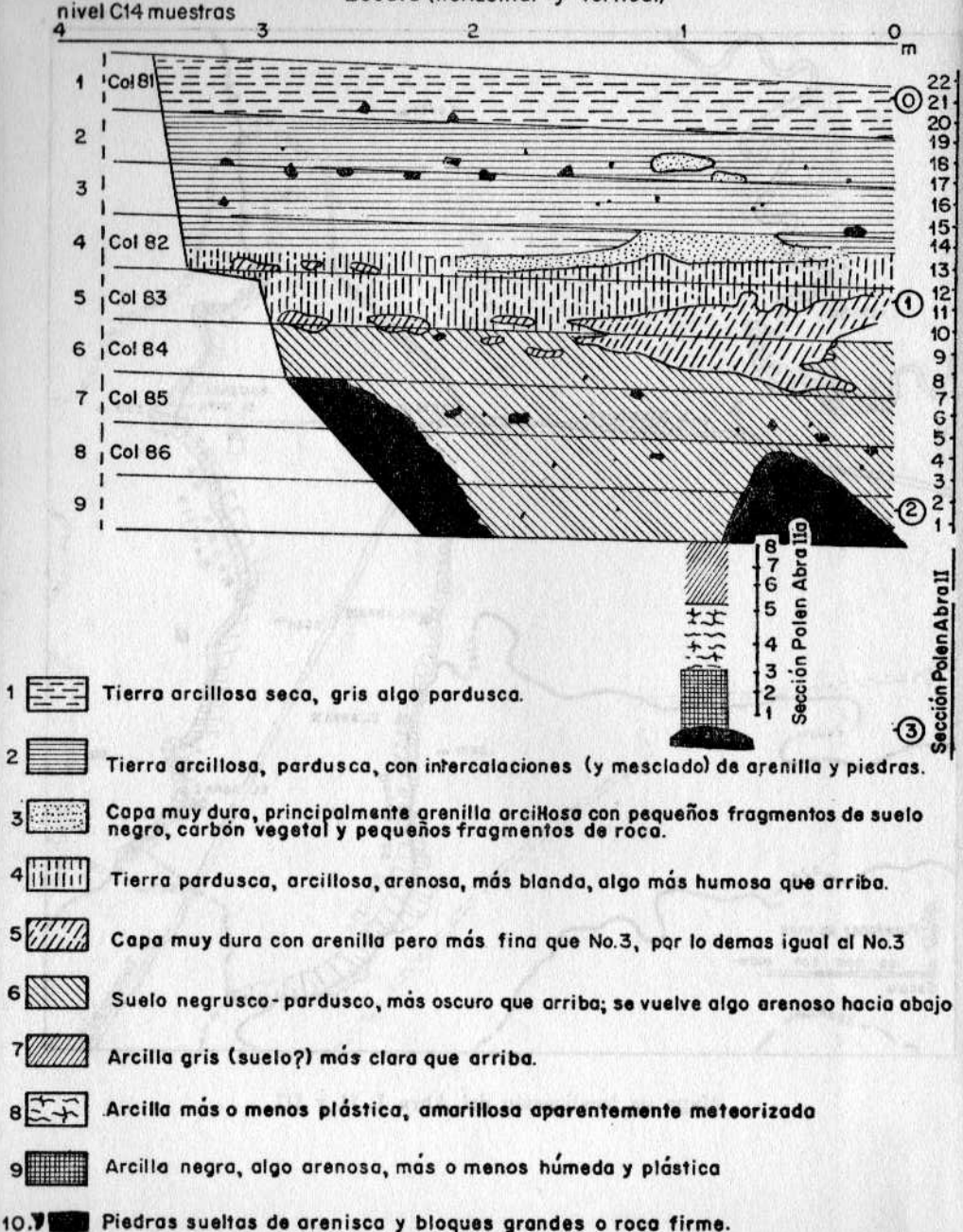

Figura 5

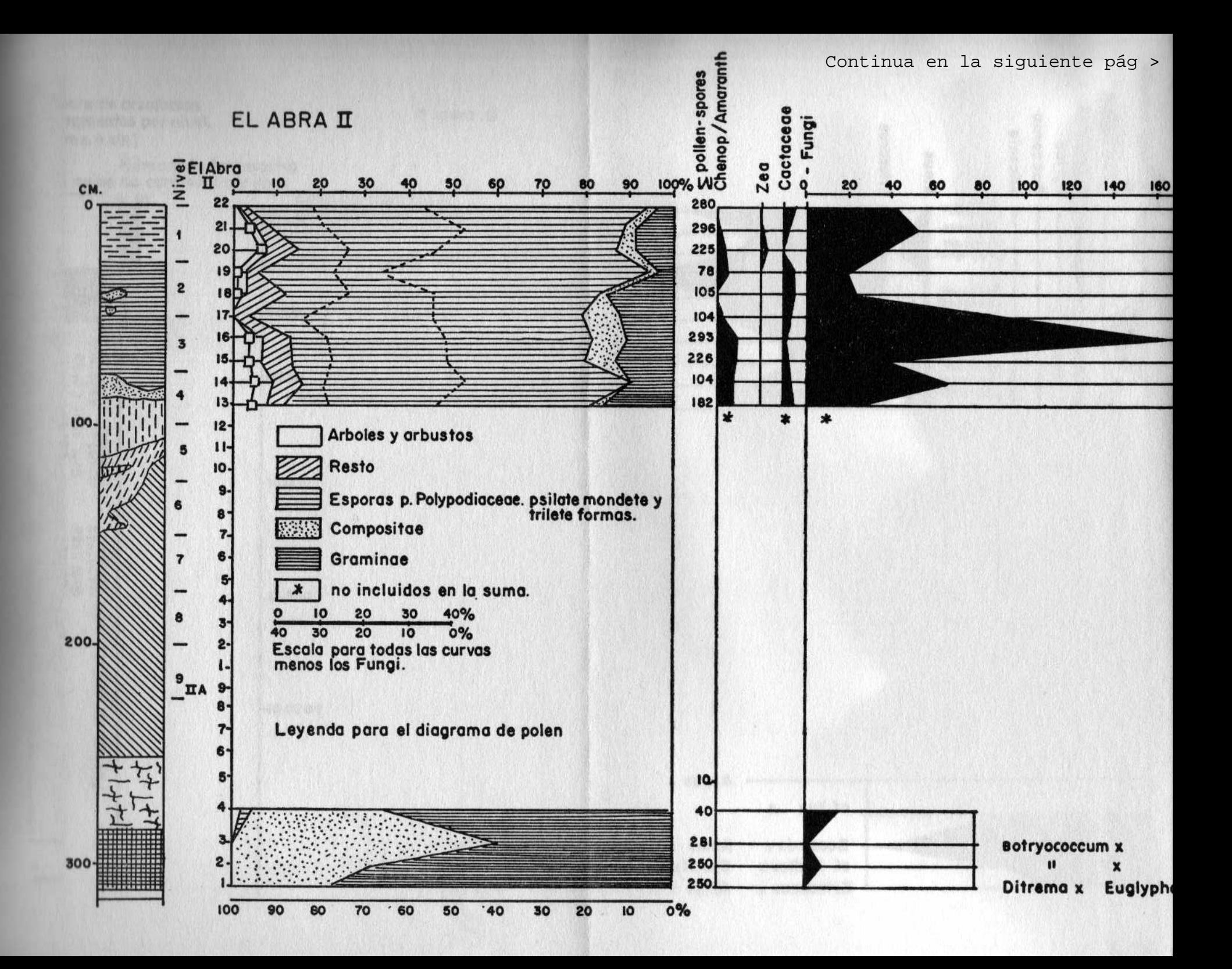

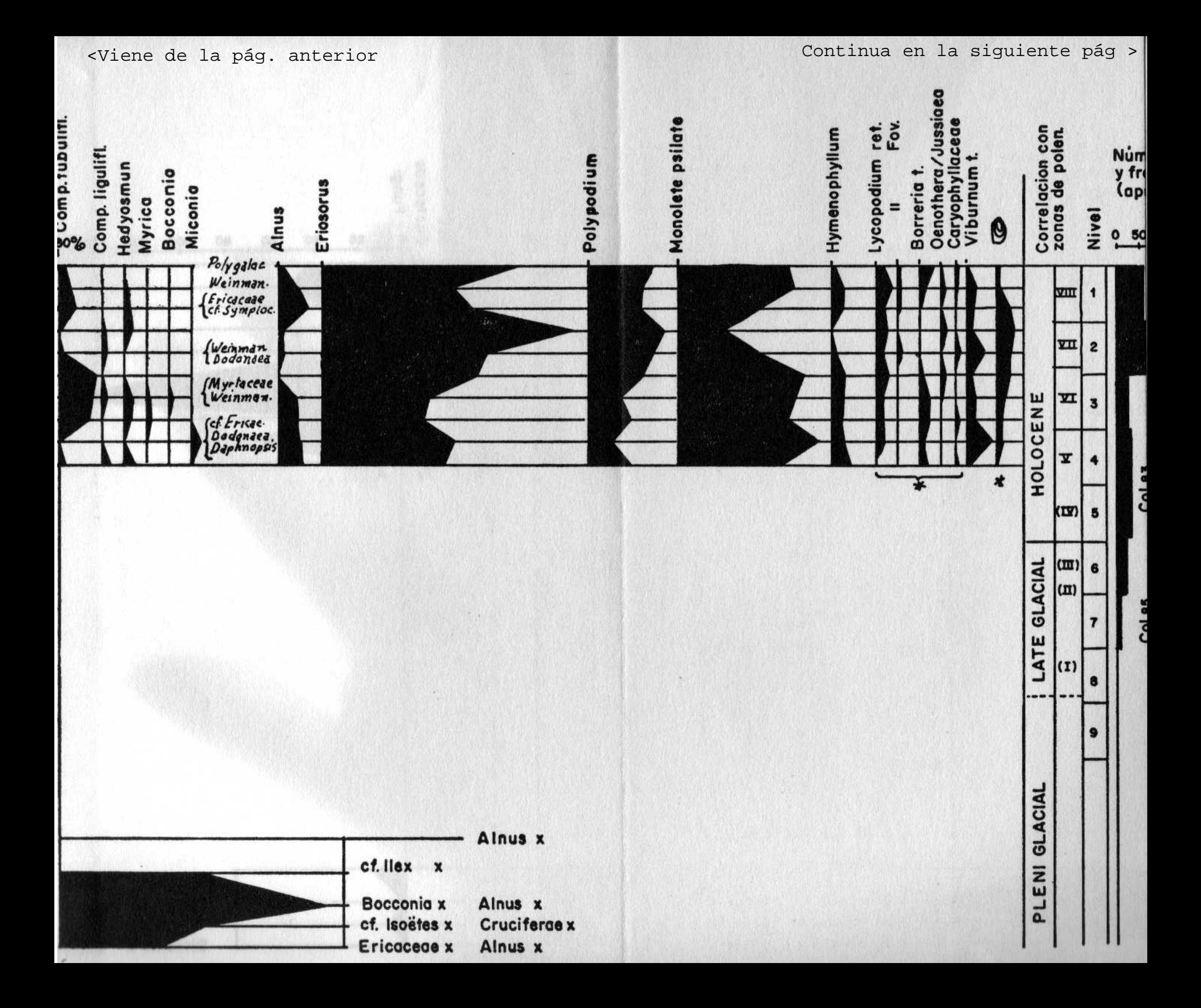

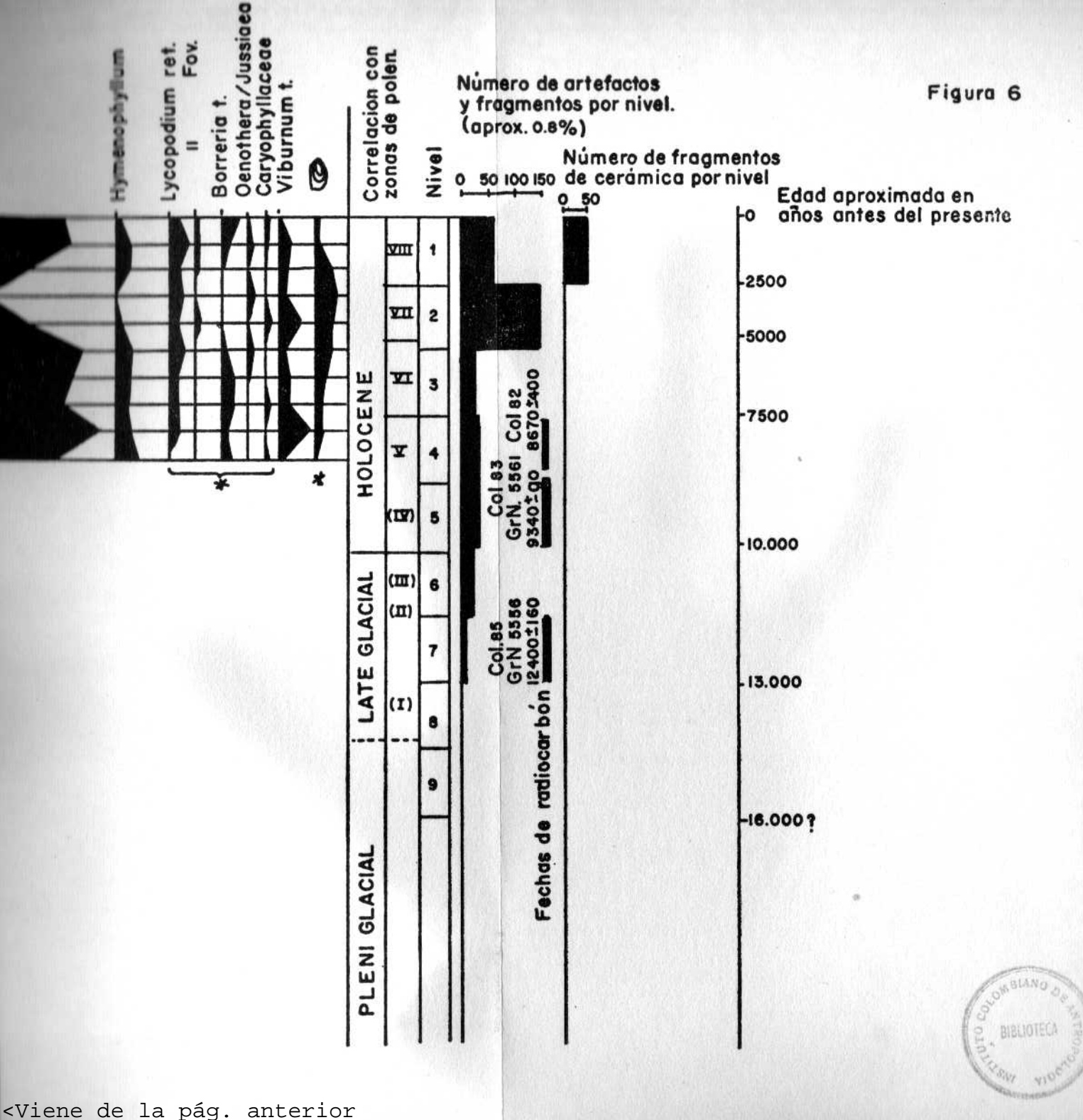

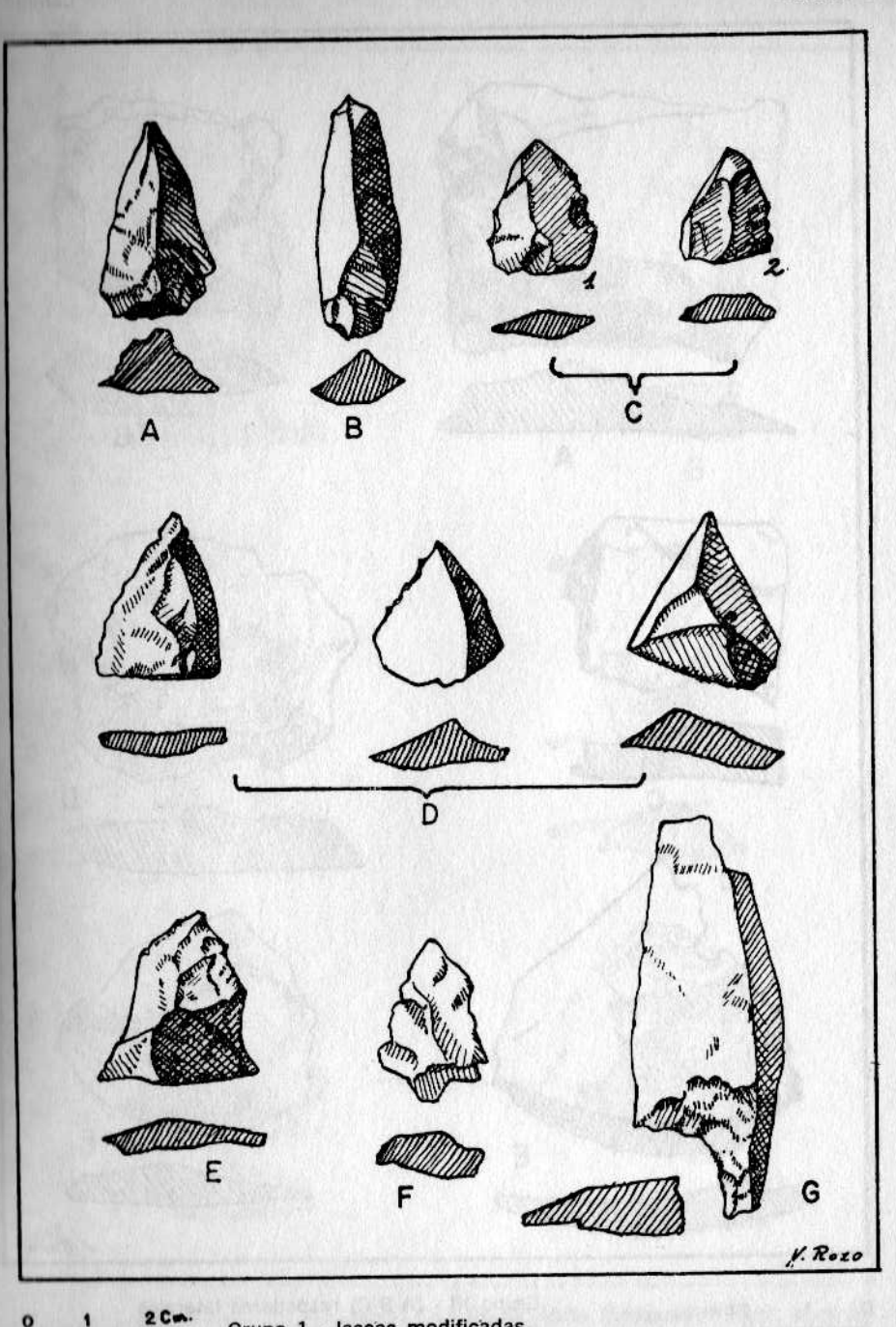

# Grupo 1 - lascas modificadas

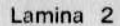

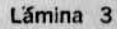

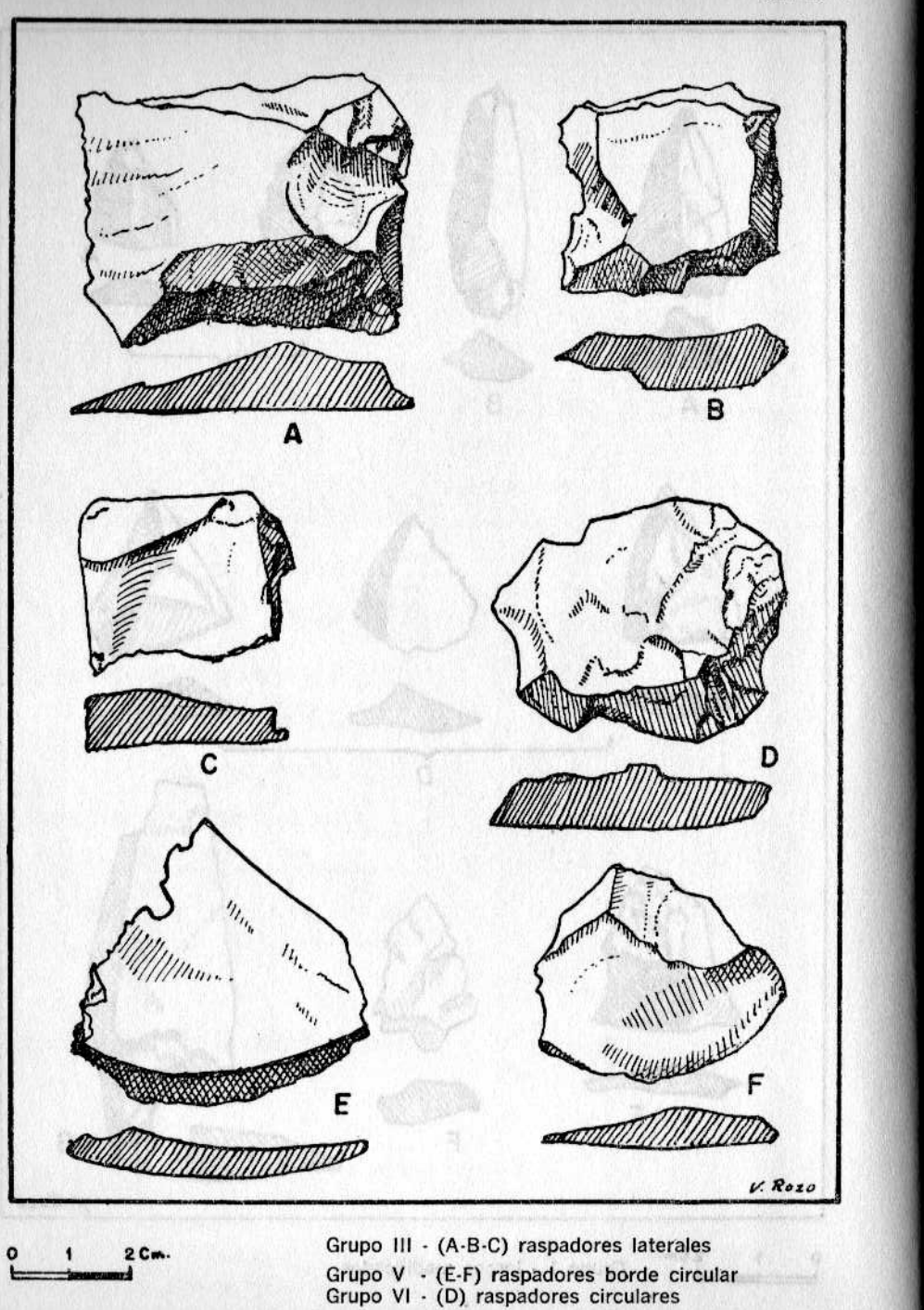

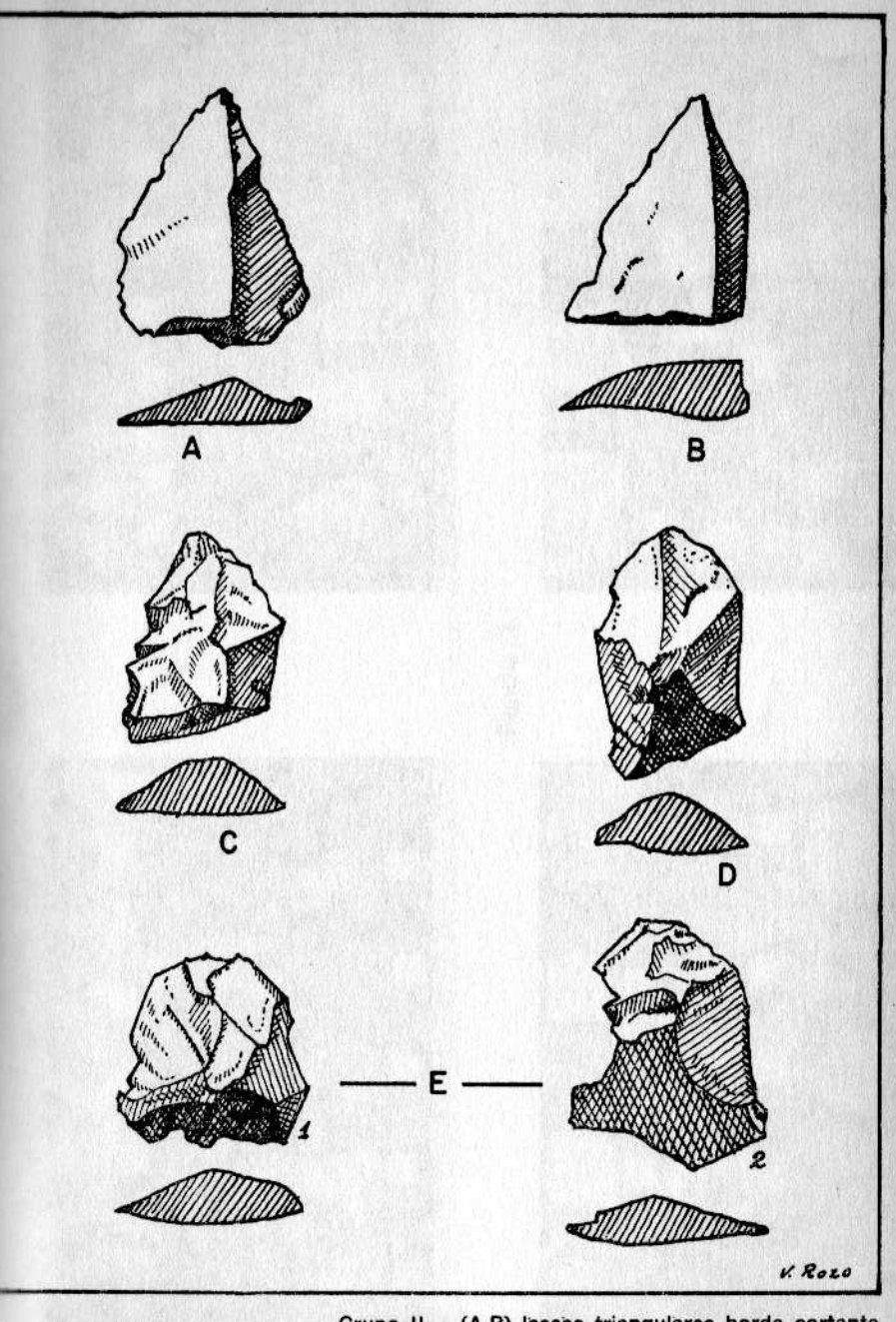

 $2Cm$ 

Grupo II - (A-B) lascas triangulares borde cortante Grupo IV - (C-D-E) silueta oblonga

Plancha<sub>2</sub>

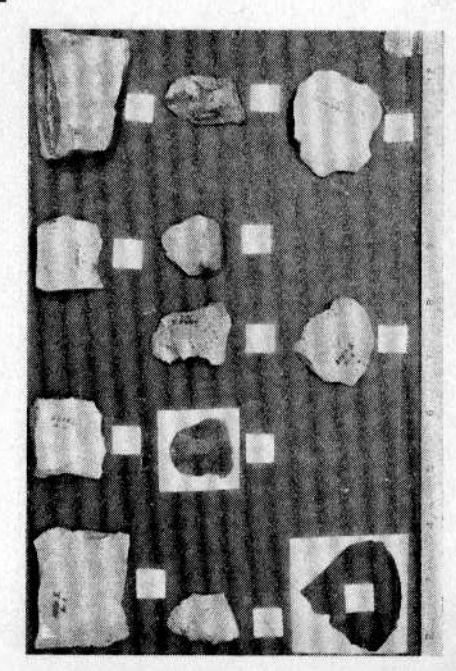

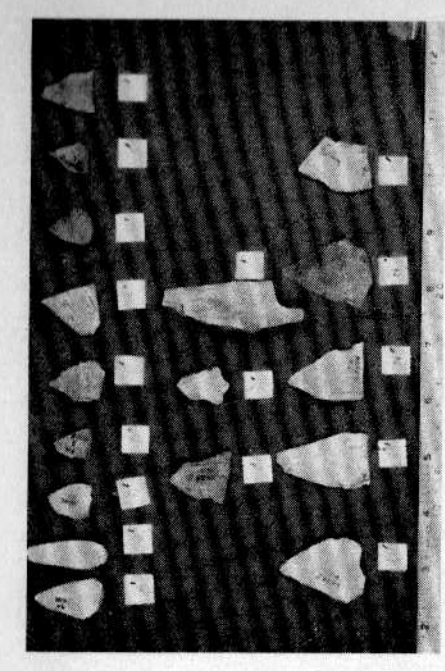

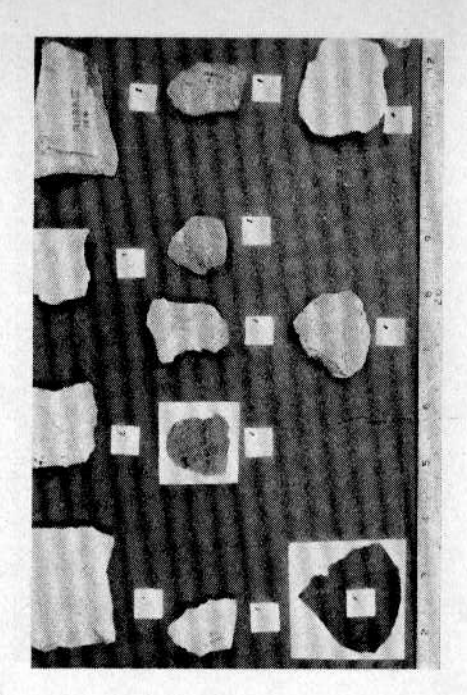

Plancha 1

Plancha<sub>3</sub>

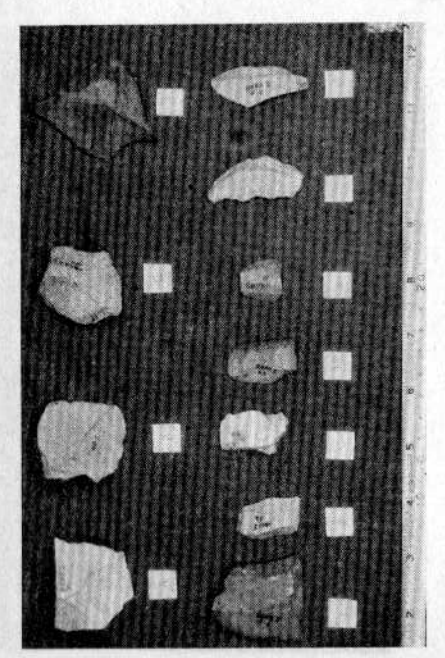

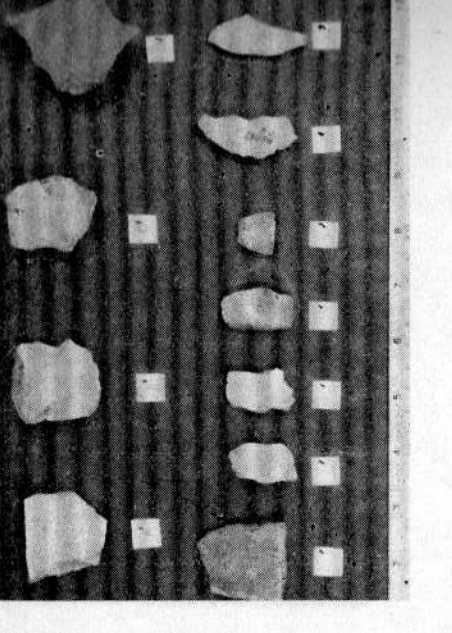

Plancha 4

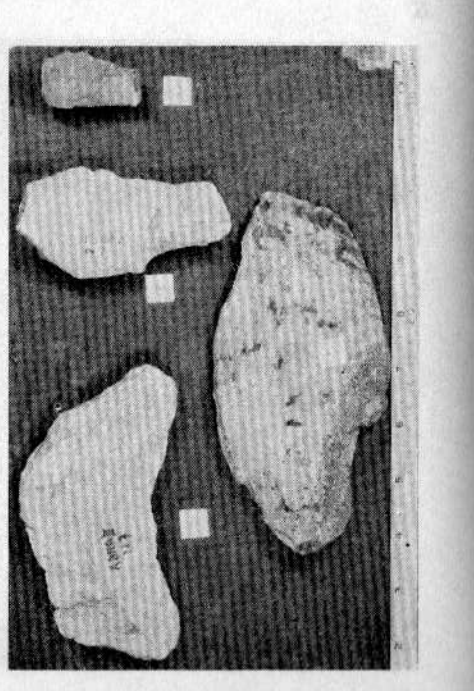

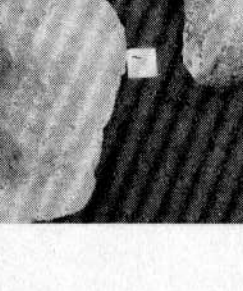

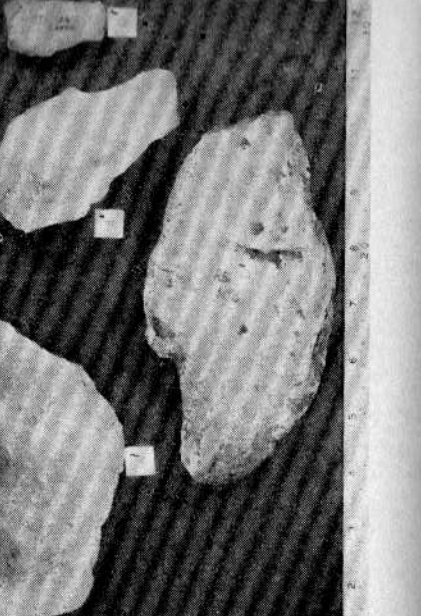

Plancha<sub>5</sub>

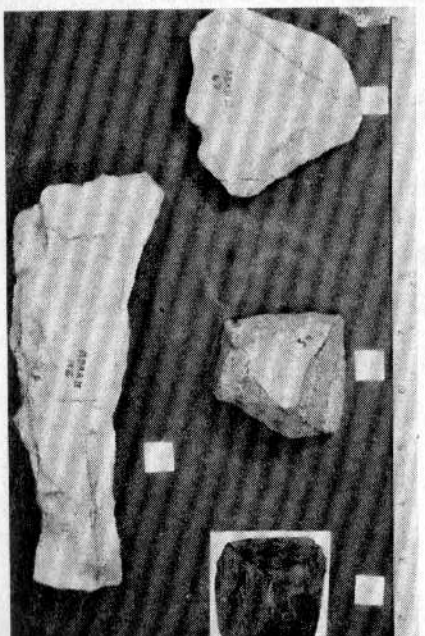

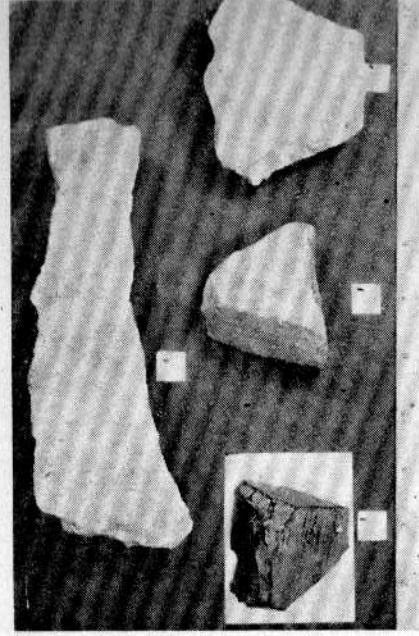

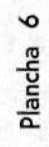

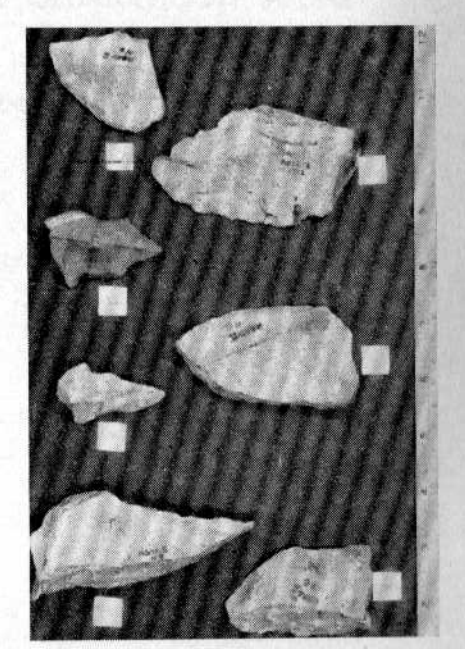

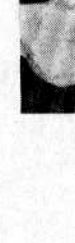